# **Hidden Markov Models**

#### **Following a lecture by Andrew W. Moore Carnegie Mellon University**

www.cs.cmu.edu/~awm/tutorials

Has *N* states, called  $s_1$ ,  $s_2$ ..  $s_N$ 

There are discrete timesteps, *t=0, t=1, …*

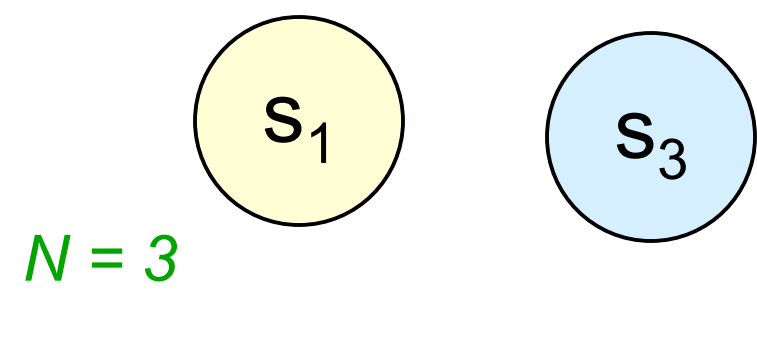

 $S_2$ 

*t=0*

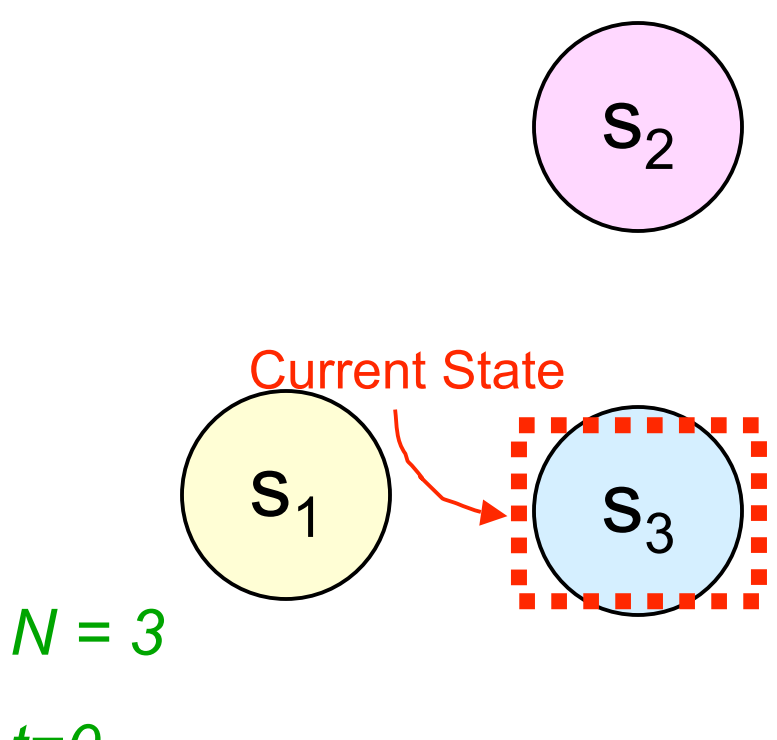

#### *t=0*

 $q_t = q_0 = s_3$ 

#### A Markov System

Has *N* states, called  $s_1$ ,  $s_2$ ..  $s_N$ 

There are discrete timesteps, *t=0, t=1, …*

On the t'th timestep the system is in exactly one of the available states. Call it  $q_t$ 

Note: 
$$
q_t \in \{s_1, s_2 \dots s_N\}
$$

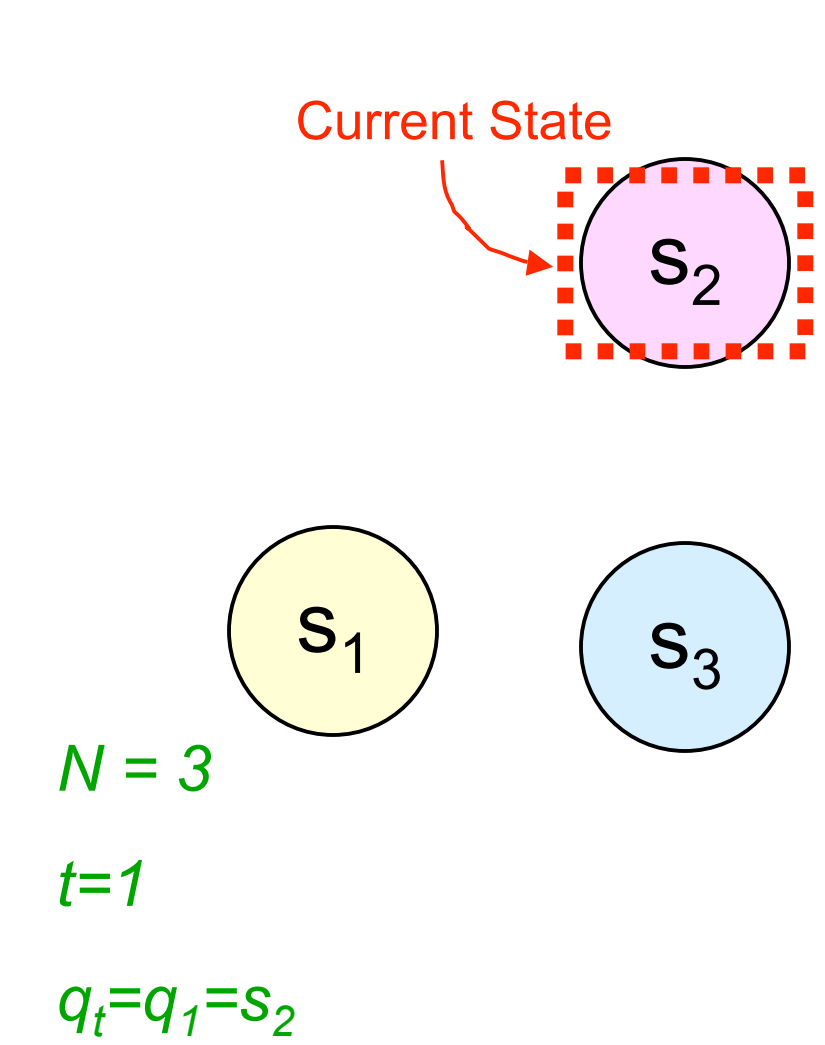

Has *N* states, called  $s_1$ ,  $s_2$ ...  $s_N$ 

There are discrete timesteps, *t=0, t=1, …*

On the t'th timestep the system is in exactly one of the available states. Call it  $q_t$ 

Note:  $q_t \in \{s_1, s_2 ... s_N\}$ 

Between each timestep, the next state is chosen randomly.

| $P(q_{t+1} = s_1   q_t = s_2) = 1/2$ |
|--------------------------------------|
| $P(q_{t+1} = s_2   q_t = s_2) = 1/2$ |
| $P(q_{t+1} = s_2   q_t = s_2) = 0$   |
| $P(q_{t+1} = s_1   q_t = s_1) = 0$   |
| $P(q_{t+1} = s_2   q_t = s_1) = 0$   |
| $P(q_{t+1} = s_3   q_t = s_1) = 1$   |
| $P(q_{t+1} = s_3   q_t = s_1) = 1/3$ |
| $Q_t = Q_1 = S_2$                    |
| $P(q_{t+1} = s_2   q_t = s_3) = 2/3$ |
| $Q_t = Q_1 = S_2$                    |
| $P(q_{t+1} = s_2   q_t = s_3) = 2/3$ |
| $P(q_{t+1} = s_3   q_t = s_3) = 0$   |

Has *N* states, called  $s_1$ ,  $s_2$  ..  $s_N$ 

There are discrete timesteps, *t=0, t=1, …*

On the t'th timestep the system is in exactly one of the available states. Call it  $q_t$ 

Note: 
$$
q_t \in \{s_1, s_2 \dots s_N\}
$$

Between each timestep, the next state is chosen randomly.

The current state determines the probability distribution for the next state.

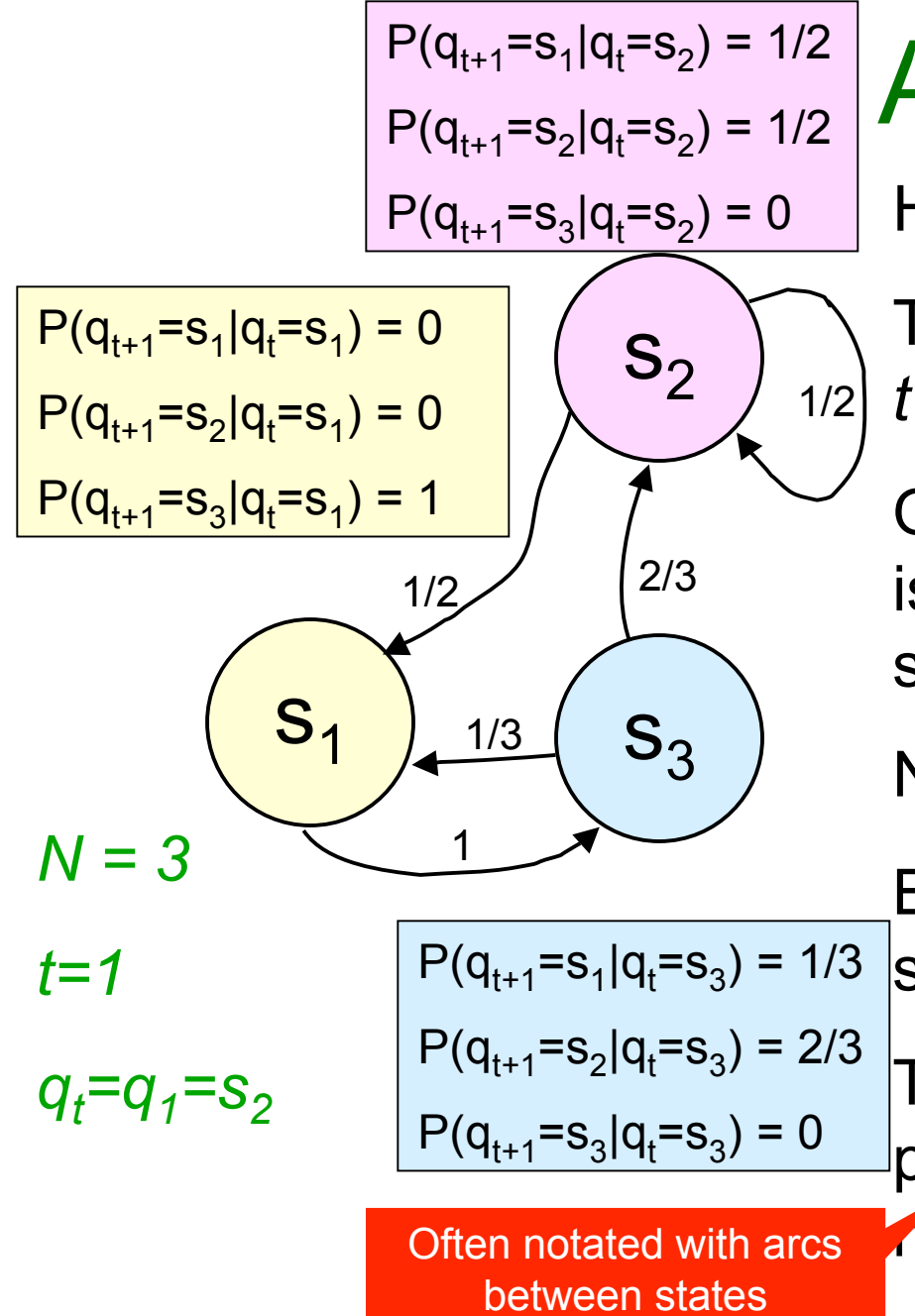

Has *N* states, called  $s_1$ ,  $s_2$ ..  $s_N$ 

There are discrete timesteps, *t=0, t=1, …*

On the t'th timestep the system is in exactly one of the available states. Call it  $q_t$ 

Note:  $q_t \in \{s_1, s_2 ... s_N\}$ 

Between each timestep, the next state is chosen randomly.

The current state determines the probability distribution for the next state.

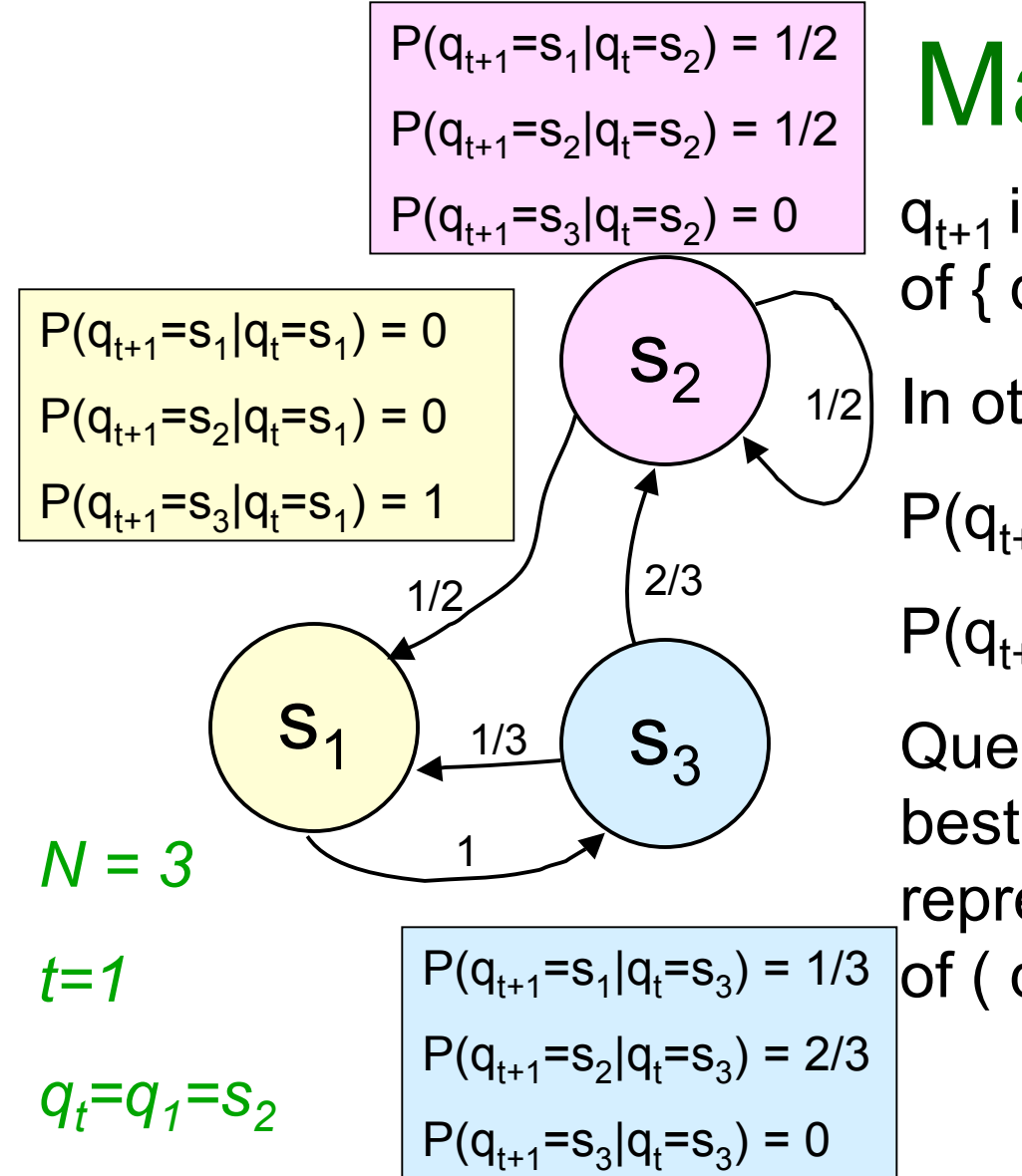

#### Markov Property

 $q_{t+1}$  is conditionally independent of {  $q_{t-1}$ ,  $q_{t-2}$ , ...  $q_1$ ,  $q_0$  } given  $q_t$ .

In other words:

$$
P(q_{t+1} = s_j | q_t = s_i) =
$$

 $P(q_{t+1} = s_i | q_t = s_i)$ , any earlier history)

Question: what would be the best Bayes Net structure to represent the Joint Distribution

$$
=s_{3}) = 1/3 \left| \text{of} \left( \text{ q}_{0}, \text{ q}_{1}, \ldots \text{ q}_{3}, \text{ q}_{4} \right) \right\rangle
$$

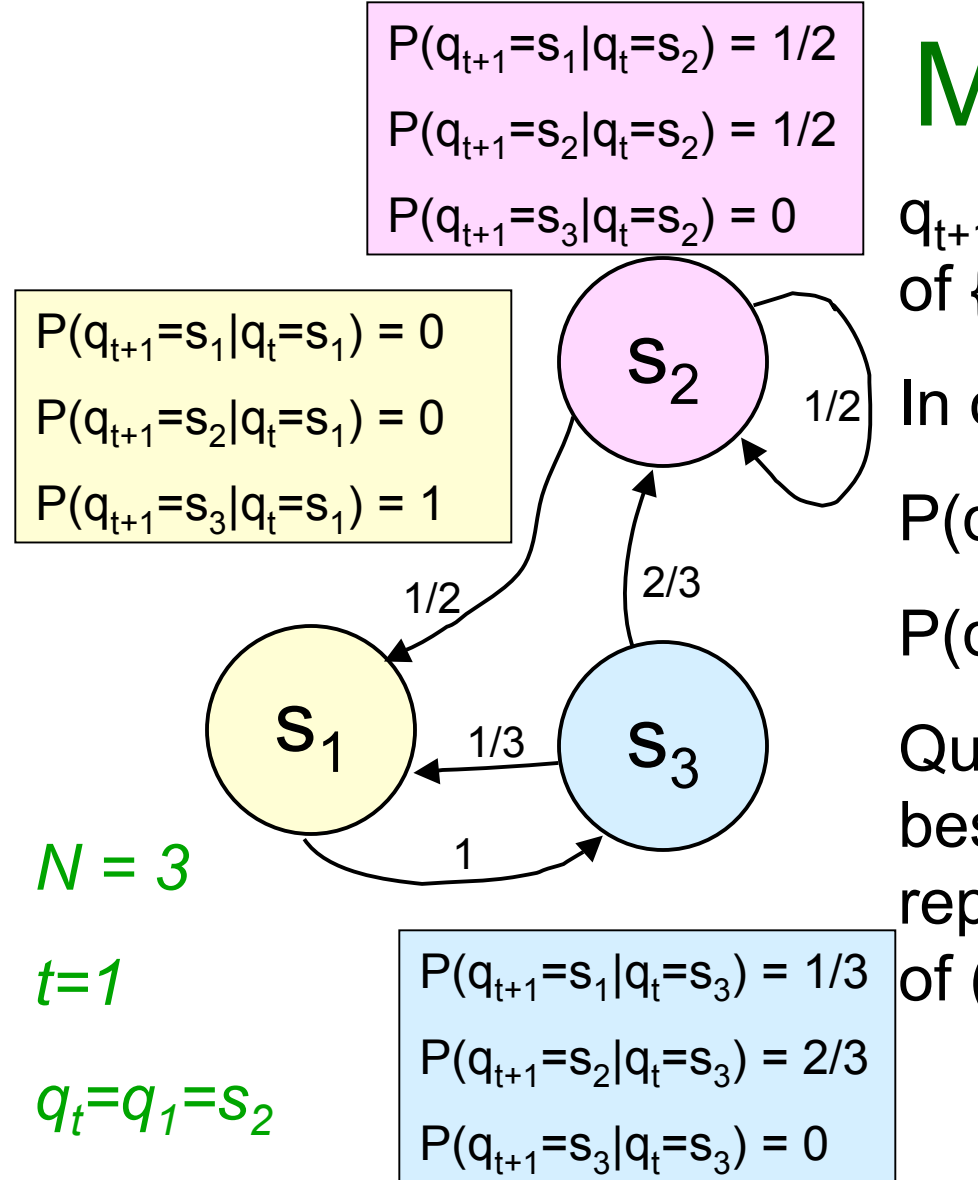

## Markov Property

 $q_{t+1}$  is conditionally independent of {  $q_{t-1}$ ,  $q_{t-2}$ , ...  $q_1$ ,  $q_0$  } given  $q_t$ .

In other words:

$$
P(q_{t+1} = s_j | q_t = s_i) =
$$

 $P(q_{t+1} = s_i | q_t = s_i)$ , any earlier history)

Question: what would be the best Bayes Net structure to represent the Joint Distribution  $|$ of ( q<sub>0</sub>, q<sub>1</sub>, q<sub>2</sub>,q<sub>3</sub>,q<sub>4</sub> )?

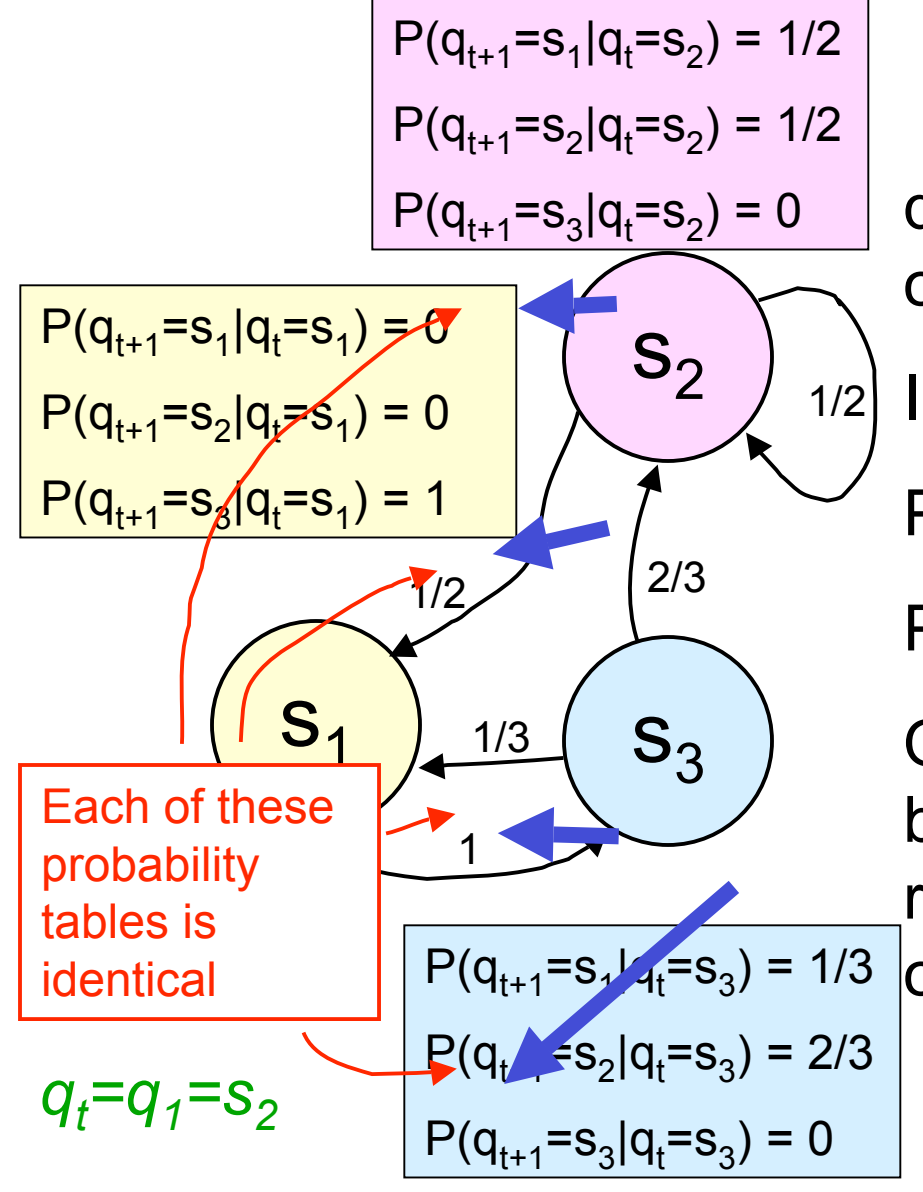

## Markov Property

 $q_{t+1}$  is conditionally independent of {  $q_{t-1}$ ,  $q_{t-2}$ , ...  $q_1$ ,  $q_0$  } given  $q_t$ .

In other words:

$$
P(q_{t+1} = s_j | q_t = s_i) =
$$

 $P(q_{t+1} = s_i | q_t = s_i)$ , any earlier history)

Question: what would be the best Bayes Net structure to represent the Joint Distribution  $|$ of ( q<sub>0</sub>, q<sub>1</sub>, q<sub>2</sub>/ $\bigotimes_{4}$  )? Notation:

$$
a_{ij} = P(q_{t+1} = s_j | q_t = s_i)
$$

#### A Blind Robot

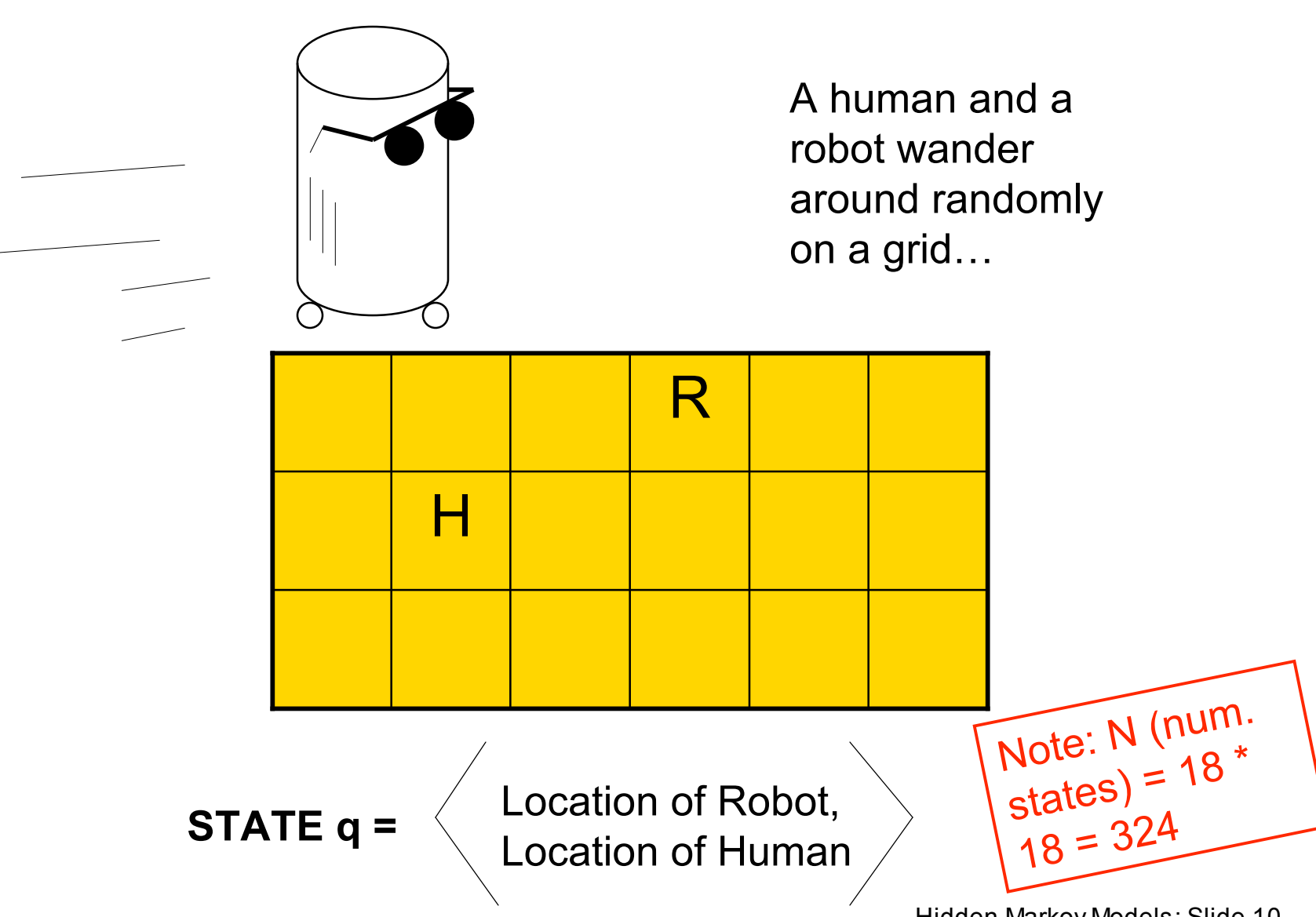

Hidden Markov Models: Slide 10

### Dynamics of System

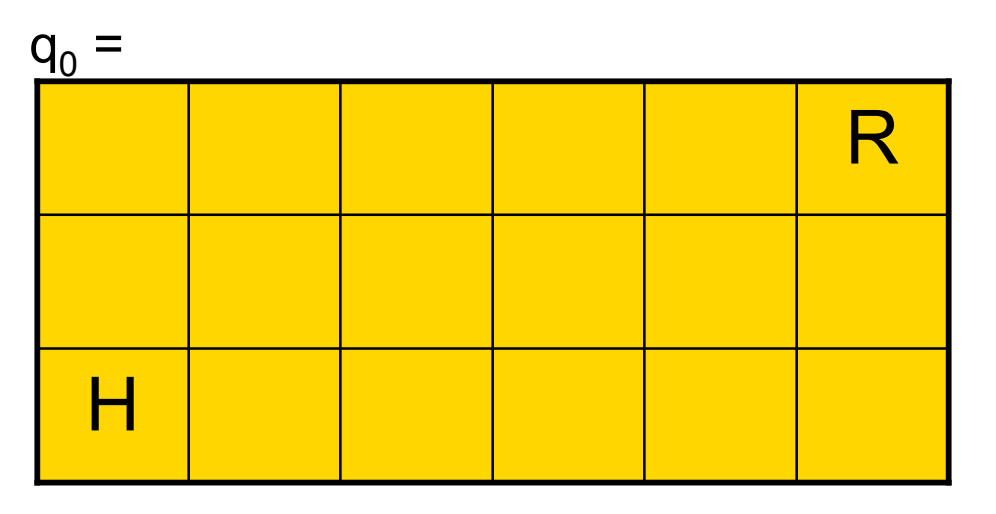

Each timestep the human moves randomly to an adjacent cell. And Robot also moves randomly to an adjacent cell.

Typical Questions:

- "What's the expected time until the human is crushed like a bug?"
- "What's the probability that the robot will hit the left wall before it hits the human?"
- "What's the probability Robot crushes human on next time step?"

#### Example Question

"It's currently time t, and human remains uncrushed. What's the probability of crushing occurring at time  $t + 1$ ?"

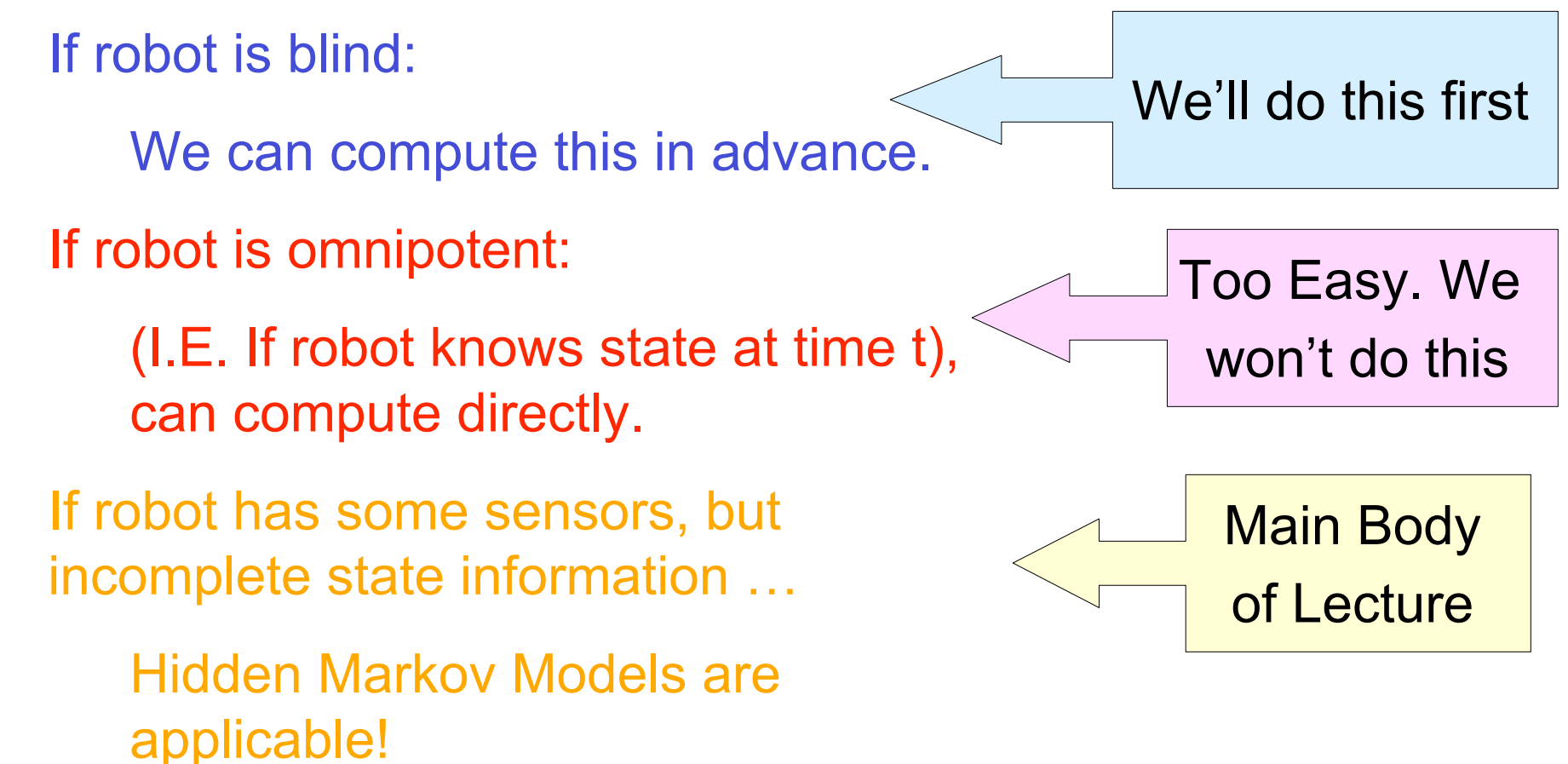

#### What is  $P(q_t = s)$ ? slow, stupid answer

Step 1: Work out how to compute  $P(Q)$  for any path Q  $=$  q<sub>1</sub> q<sub>2</sub> q<sub>3</sub> .. q<sub>t</sub> Given we know the start state  $q_1$  (i.e.  $P(q_1)=1$ )  $P(q_1 q_2 ... q_t) = P(q_1 q_2 ... q_{t-1}) P(q_t | q_1 q_2 ... q_{t-1})$  $= P(q_1 q_2 ... q_{t-1}) P(q_t | q_{t-1})$  $= P(q_2|q_1)P(q_3|q_2)...P(q_t|q_{t-1})$ *WHY?*

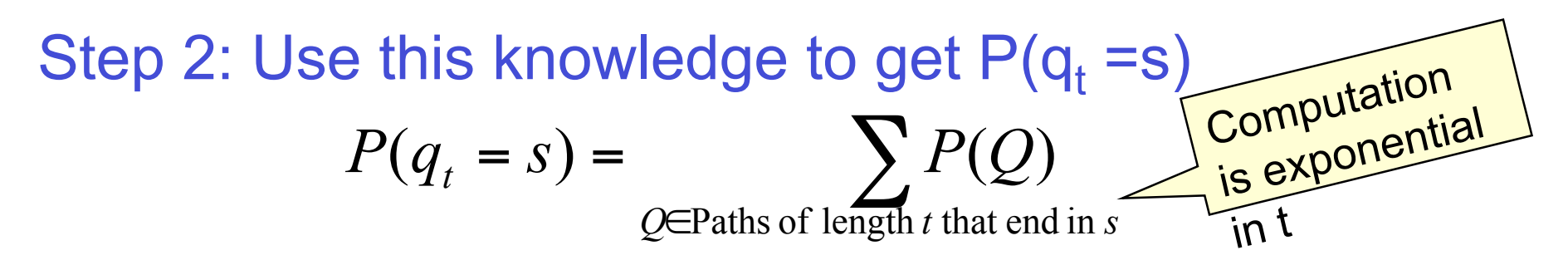

Hidden Markov Models: Slide 13

- For each state  $s_i$ , define  $p_t(i)$  = Prob. state is  $s_i$  at time  $t$  $= P(q_t = s_i)$
- Easy to do inductive definition

 $\forall i$   $p_0(i) =$ 

$$
\forall j \quad p_{t+1}(j) = P(q_{t+1} = s_j) =
$$

- For each state  $s_i$ , define  $p_t(i)$  = Prob. state is  $s_i$  at time  $t$  $= P(q_t = s_i)$
- Easy to do inductive definition

$$
\forall i \quad p_0(i) = \begin{cases} 1 & \text{if } s_i \text{ is the start state} \\ 0 & \text{otherwise} \end{cases}
$$

$$
\forall j \quad p_{t+1}(j) = P(q_{t+1} = s_j) =
$$

- For each state  $s_i$ , define  $p_t(i)$  = Prob. state is  $s_i$  at time  $t$  $= P(q_t = s_i)$
- Easy to do inductive definition

$$
\forall i \quad p_0(i) = \begin{cases} 1 & \text{if } s_i \text{ is the start state} \\ 0 & \text{otherwise} \end{cases}
$$

$$
\forall j \quad p_{t+1}(j) = P(q_{t+1} = s_j) =
$$

$$
\sum_{i=1}^{N} P(q_{t+1} = s_j \land q_t = s_i) =
$$

- For each state  $s_i$ , define  $p_t(i)$  = Prob. state is  $s_i$  at time  $t$  $= P(q_t = s_i)$
- Easy to do inductive definition
	- $\lfloor$  $\forall i \quad p_0(i) = \begin{cases} 1 & i \end{cases}$ 0 otherwise 1 if  $s_i$  is the start state  $_0(i)$ *s*  $i$   $p_0(i) = \begin{cases} 1 & \text{if } s_i \end{cases}$

$$
\begin{aligned}\n\forall j \quad p_{t+1}(j) &= P(q_{t+1} = s_j) = \\
&\sum_{i=1}^{N} P(q_{t+1} = s_j \land q_t = s_i) = \\
&\sum_{i=1}^{N} P(q_{t+1} = s_j \mid q_t = s_i) P(q_t = s_i) = \sum_{i=1}^{N} a_{ij}\n\end{aligned}
$$

$$
a_{ij} = P(q_{t+1} = s_j | q_t = s_i)
$$
  

$$
= \sum_{i=1}^{N} a_{ij} p_t(i)
$$

- For each state  $s_i$ , define  $p_t(i)$  = Prob. state is  $s_i$  at time  $t$  $= P(q_t = s_i)$
- Easy to do inductive definition
- $\lfloor$  $\forall i \quad p_0(i) = \begin{cases} 1 & i \end{cases}$ 0 otherwise 1 if  $s_i$  is the start state  $_0(i)$ *s*  $i$   $p_0(i) = \begin{cases} 1 & \text{if } s_i \end{cases}$

$$
\forall j \quad p_{t+1}(j) = P(q_{t+1} = s_j) =
$$

$$
\sum_{i=1}^{N} P(q_{t+1} = s_j \land q_t = s_i) =
$$

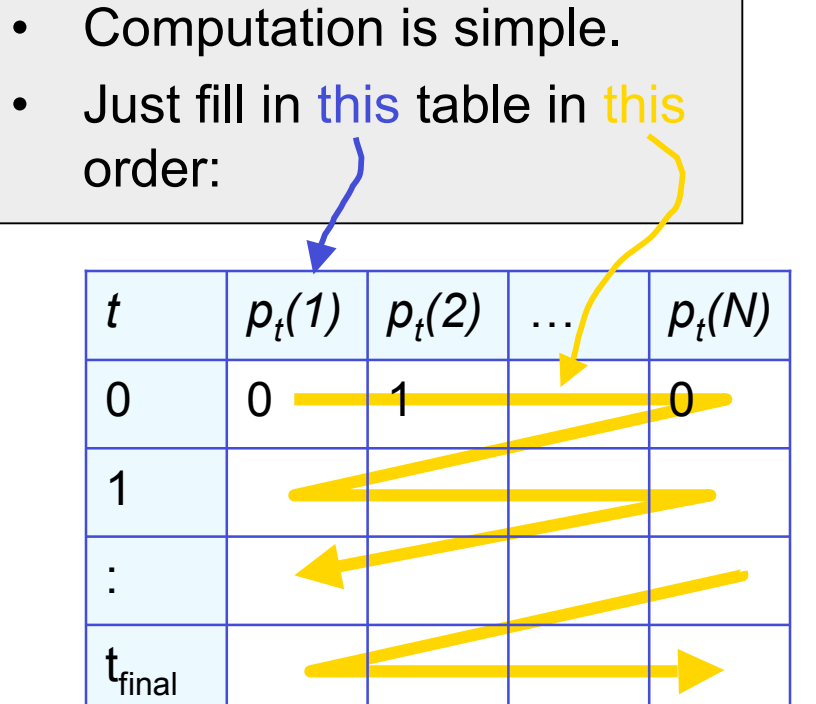

$$
\sum_{i=1}^{N} P(q_{t+1} = s_j | q_t = s_i) P(q_t = s_i) = \sum_{i=1}^{N} a_{ij} p_t(i)
$$

- For each state  $s_i$ , define  $p_t(i)$  = Prob. state is  $s_i$  at time  $t$  $= P(q_t = s_i)$
- Easy to do inductive definition
- $\lfloor$  $\forall i \quad p_0(i) = \begin{cases} 1 & i \end{cases}$ 0 otherwise 1 if  $s_i$  is the start state  $_0(i)$ *s*  $i$   $p_0(i) = \begin{cases} 1 & \text{if } s_i \end{cases}$

$$
\forall j \quad p_{t+1}(j) = P(q_{t+1} = s_j) =
$$
\n
$$
\sum_{i=1}^{N} P(q_{t+1} = s_j \land q_t = s_i) =
$$

- Cost of computing  $P_t(i)$  for all states  $S_i$  is now O(t  $N^2$ )
- The stupid way was O(Nt)
- This was a simple example
- It was meant to warm you up to this trick, called *Dynamic Programming,* because HMMs do many tricks like this.

$$
\sum_{i=1}^{N} P(q_{t+1} = s_j | q_t = s_i) P(q_t = s_i) = \sum_{i=1}^{N} a_{ij} p_t(i)
$$

#### Hidden State

"It's currently time t, and human remains uncrushed. What's the probability of crushing occurring at time  $t + 1$ ?"

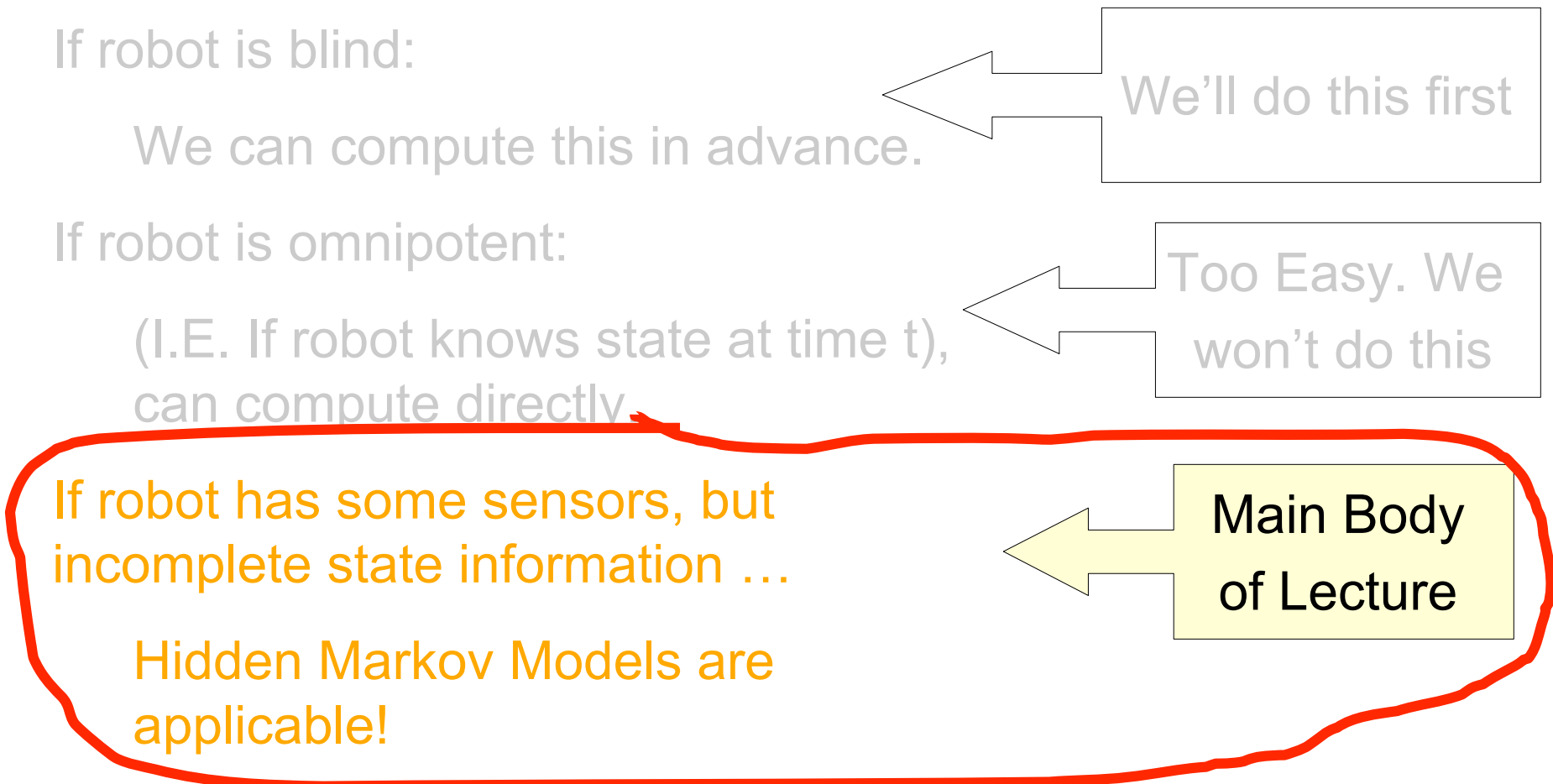

#### Hidden State

- The previous example tried to estimate  $P(q_t = s_i)$ unconditionally (using no observed evidence).
- Suppose we can observe something that's affected by the true state.
- Example: **Proximity sensors.** (tell us the contents of the 8 adjacent squares)

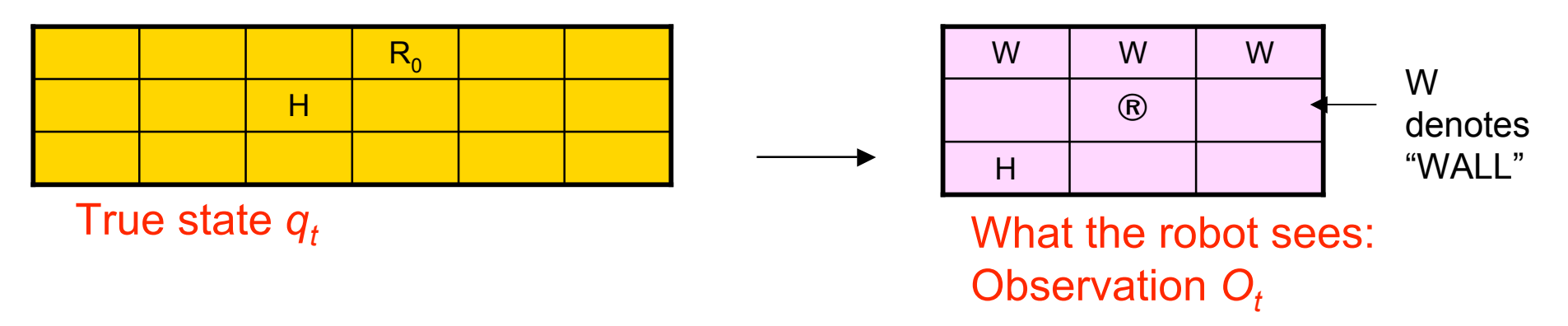

#### Noisy Hidden State

• Example: Noisy Proximity sensors. (unreliably tell us the contents of the 8 adjacent squares)

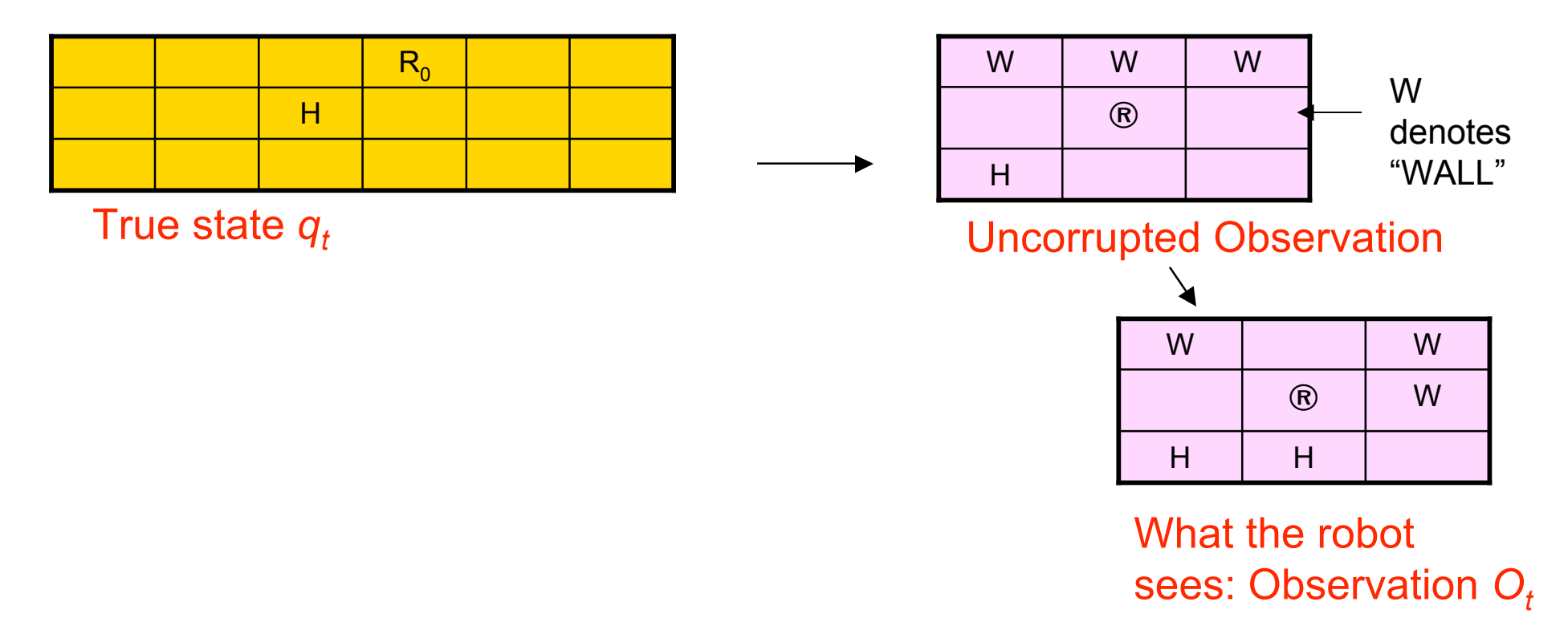

#### Noisy Hidden State

• Example: **Noisy Proximity sensors.** (unreliably tell us the contents of the 8 adjacent squares)

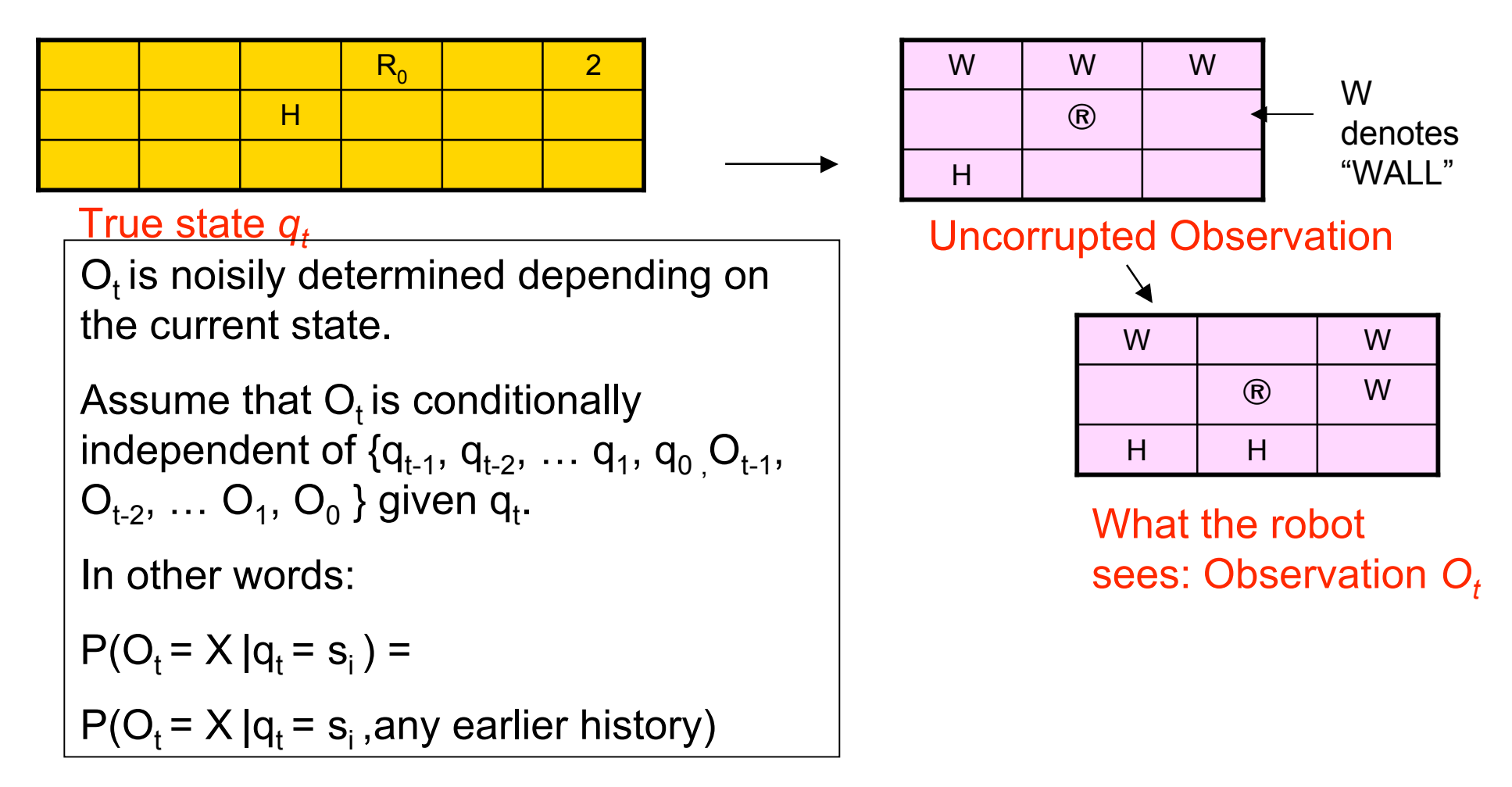

#### Noisy Hidden State

• Example: **Noisy Proximity sensors.** (unreliably tell us the contents of the 8 adjacent squares)

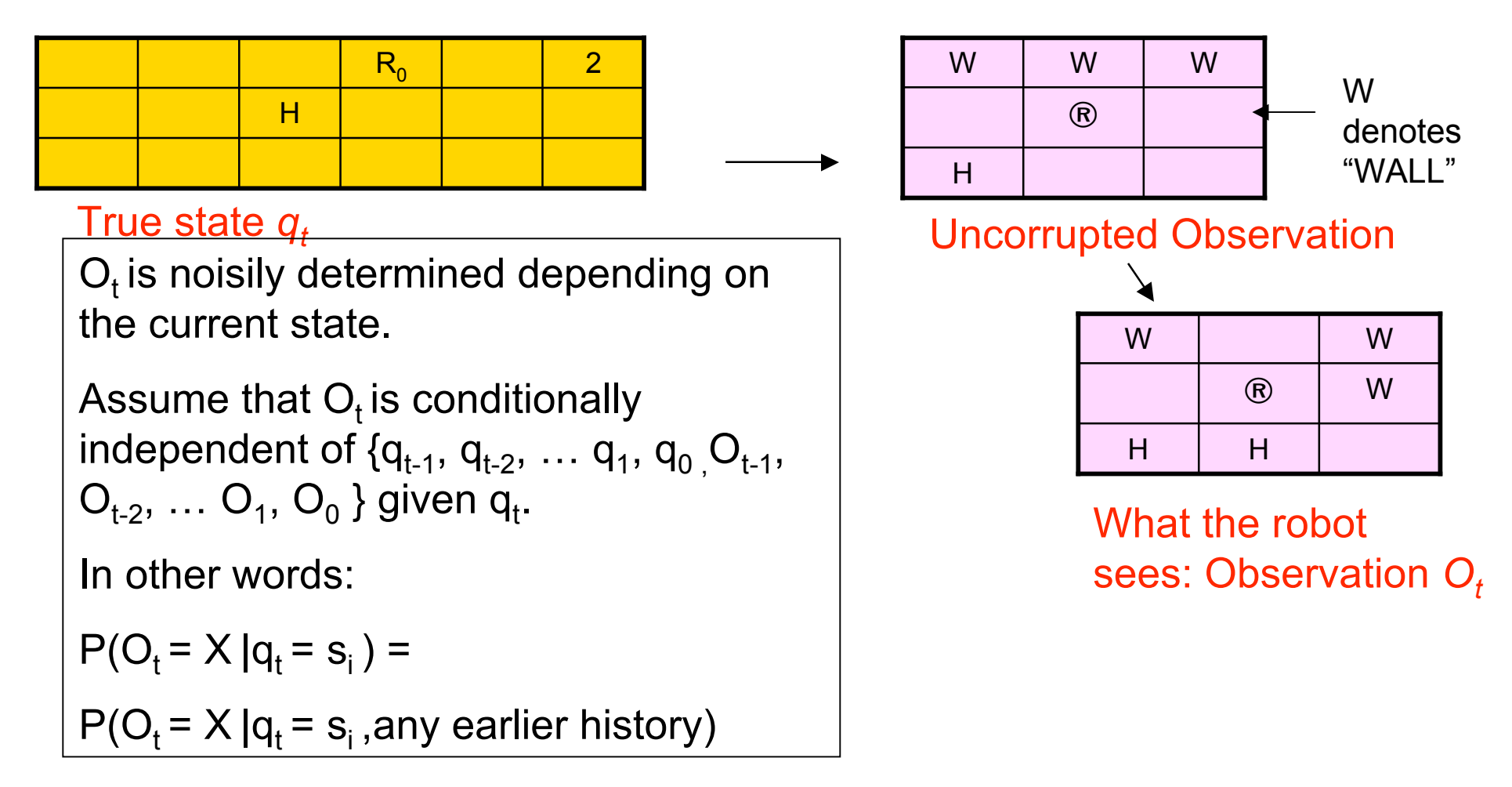

#### Hidden Markov Models

Our robot with noisy sensors is a good example of an HMM

- Question 1: State Estimation What is  $P(q_T=S_i | O_1O_2...O_T)$ It will turn out that a new cute D.P. trick will get this for us.
- Question 2: Most Probable Path Given  $O_1O_2...O_T$ , what is the most probable path that I took? And what is that probability?
	- Yet another famous D.P. trick, the VITERBI algorithm, gets this.
- Question 3: Learning HMMs:

Given  $O_1O_2...O_T$ , what is the maximum likelihood HMM that could have produced this string of observations? Very very useful. Uses the E.M. Algorithm

#### Are H.M.M.s Useful?

You bet !!

- Robot planning + sensing when there's uncertainty
- Speech Recognition/Understanding Phones  $\rightarrow$  Words, Signal  $\rightarrow$  phones
- Human Genome Project Complicated stuff your lecturer knows nothing about.
- Consumer decision modeling
- Economics & Finance.

Plus at least 5 other things I haven't thought of.

HMM Notation (from Rabiner's Survey) The states are labeled  $S_1 S_2 ... S_N$ 

\*L. R. Rabiner, "A Tutorial on Hidden Markov Models and Selected Applications in Speech Recognition," Proc. of the IEEE, Vol.77, No.2, pp.257--286, 1989.

For a particular trial….

Let T be the number of observations

T is also the number of states passed through

 $O = O_1 O_2$ ..  $O_T$  is the sequence of observations

 $Q = q_1 q_2 ... q_T$  is the notation for a path of states

$$
\lambda = \langle N, M, \{\pi_{i,}\}, \{a_{ij}\}, \{b_i(j)\}\rangle
$$
 is the specification of an  
HMM

#### HMM Formal Definition

An HMM, λ, is a 5-tuple consisting of

- N the number of states
- M the number of possible observations
- $\{\pi_1, \pi_2, \ldots \pi_N\}$  The starting state probabilities

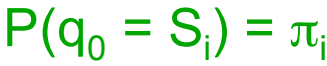

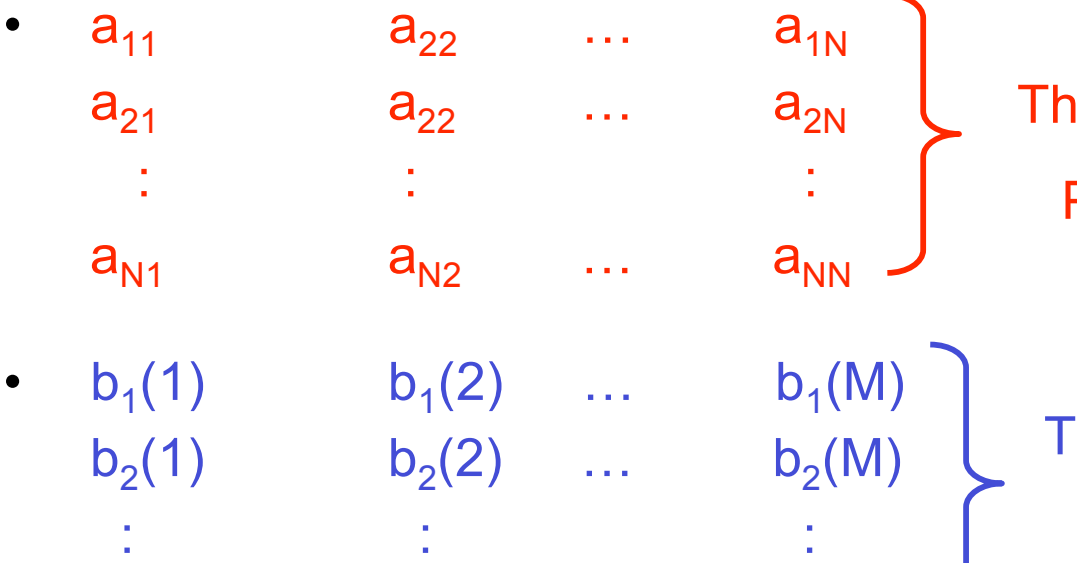

 $b_N(1)$   $b_N(2)$  …  $b_N(M)$ 

This is new. In our previous example, start state was deterministic

The state transition probabilities  $P(q_{t+1} = S_{j} | q_{t} = S_{i}) = a_{ij}$ 

The observation probabilities  $P(O_t = k | q_t = S_i) = b_i(k)$ 

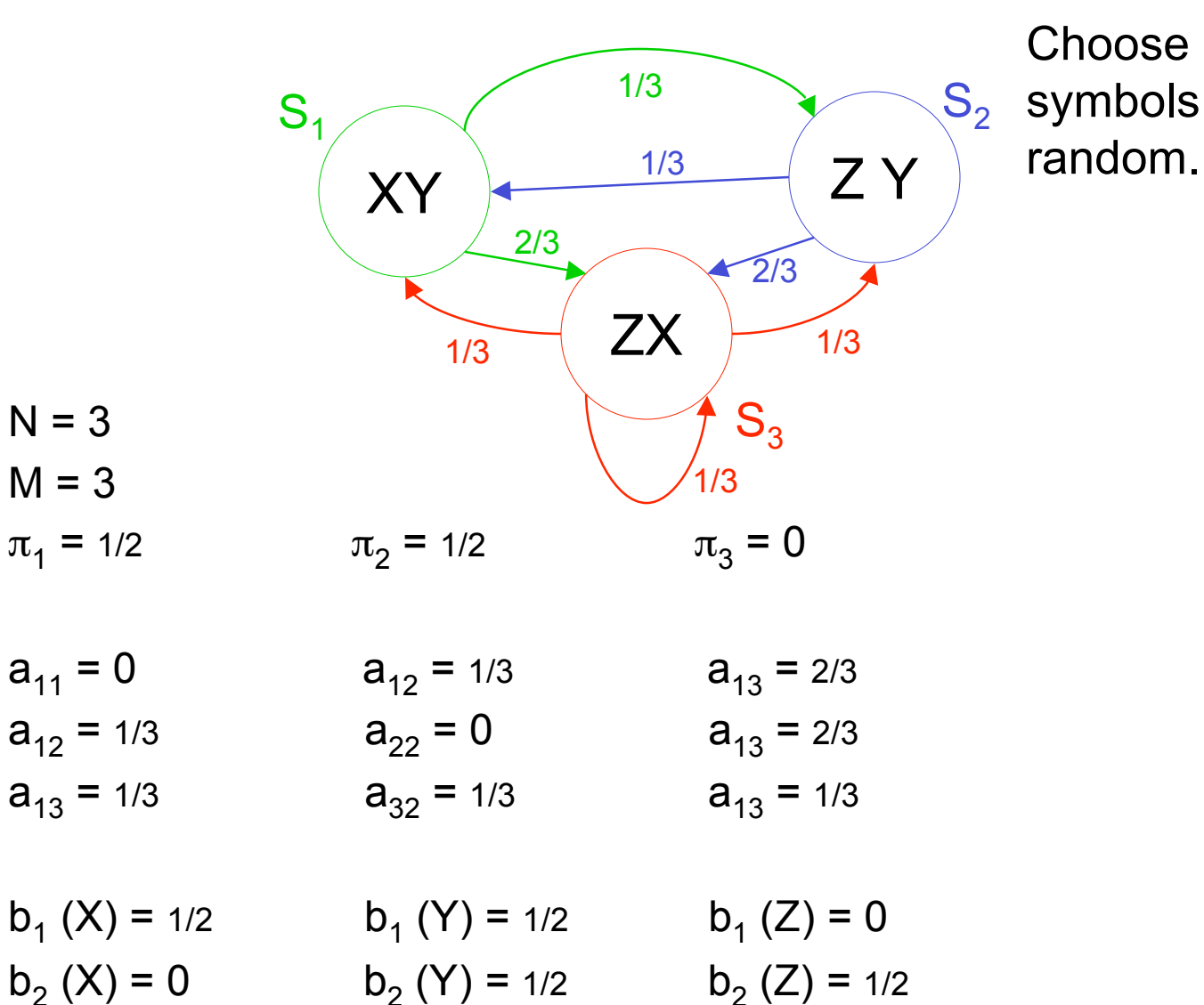

 $b_3 (X) = 1/2$   $b_3 (Y) = 0$   $b_3 (Z) = 1/2$ 

Start randomly in state 1 or 2

Choose one of the output symbols in each state at

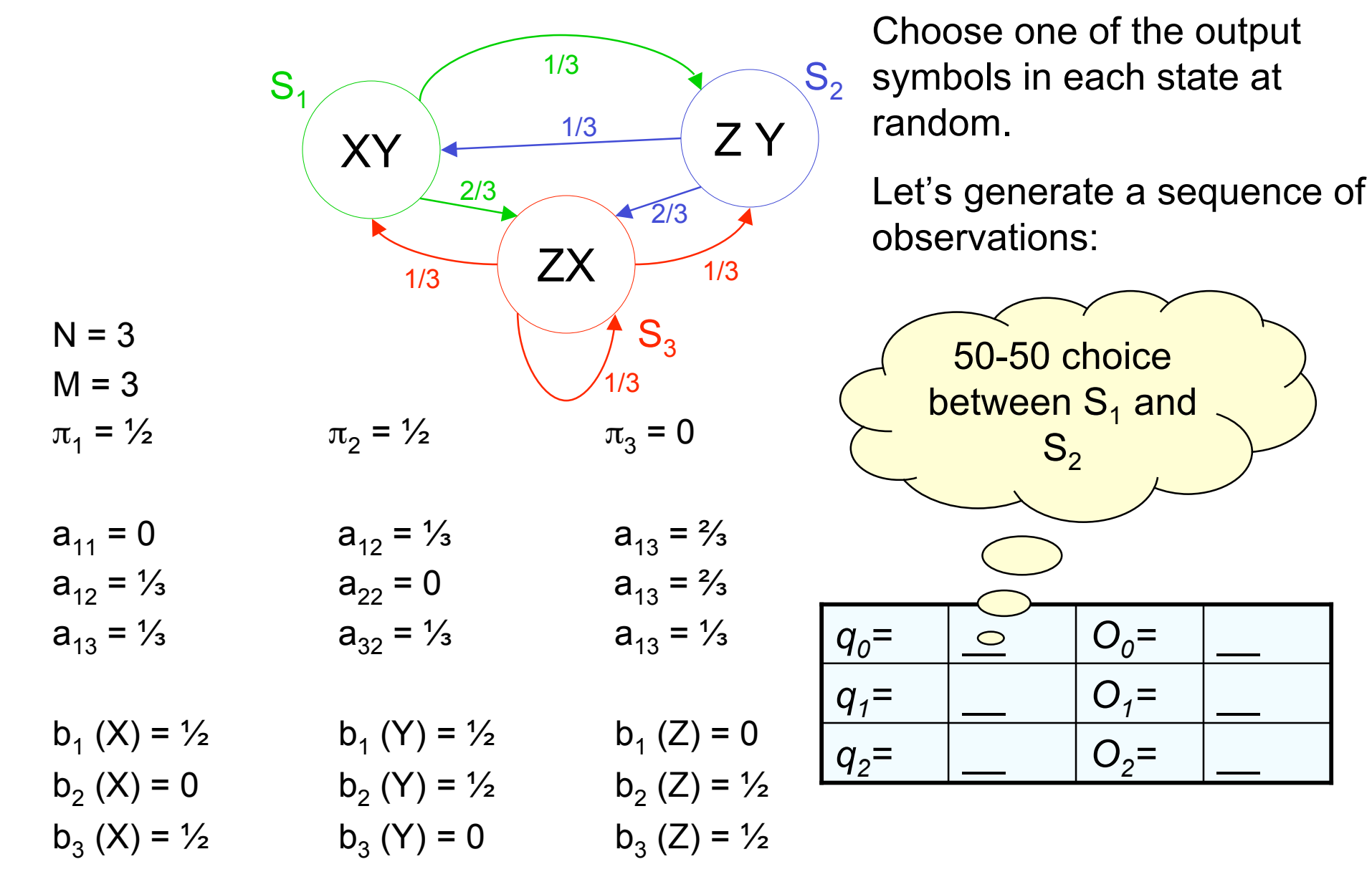

Hidden Markov Models: Slide 30

Start randomly in state 1 or 2

 $S_1$   $\qquad \qquad$   $\qquad \qquad$   $\qquad \qquad$   $\qquad \qquad$   $\qquad \qquad$   $\qquad \qquad$   $\qquad \qquad$   $\qquad$   $\qquad \qquad$   $\qquad$   $\qquad$   $\qquad$   $\qquad$   $\qquad$   $\qquad$   $\qquad$   $\qquad$   $\qquad$   $\qquad$   $\qquad$   $\qquad$   $\qquad$   $\qquad$   $\qquad$   $\qquad$   $\qquad$   $\qquad$   $\qquad$   $\qquad$   $\qquad$   $\qquad$   $\qquad$ 

1/3

1/3

XY

Start randomly in state 1 or 2

Choose one of the output symbols in each state at random.

Let's generate a sequence of observations:

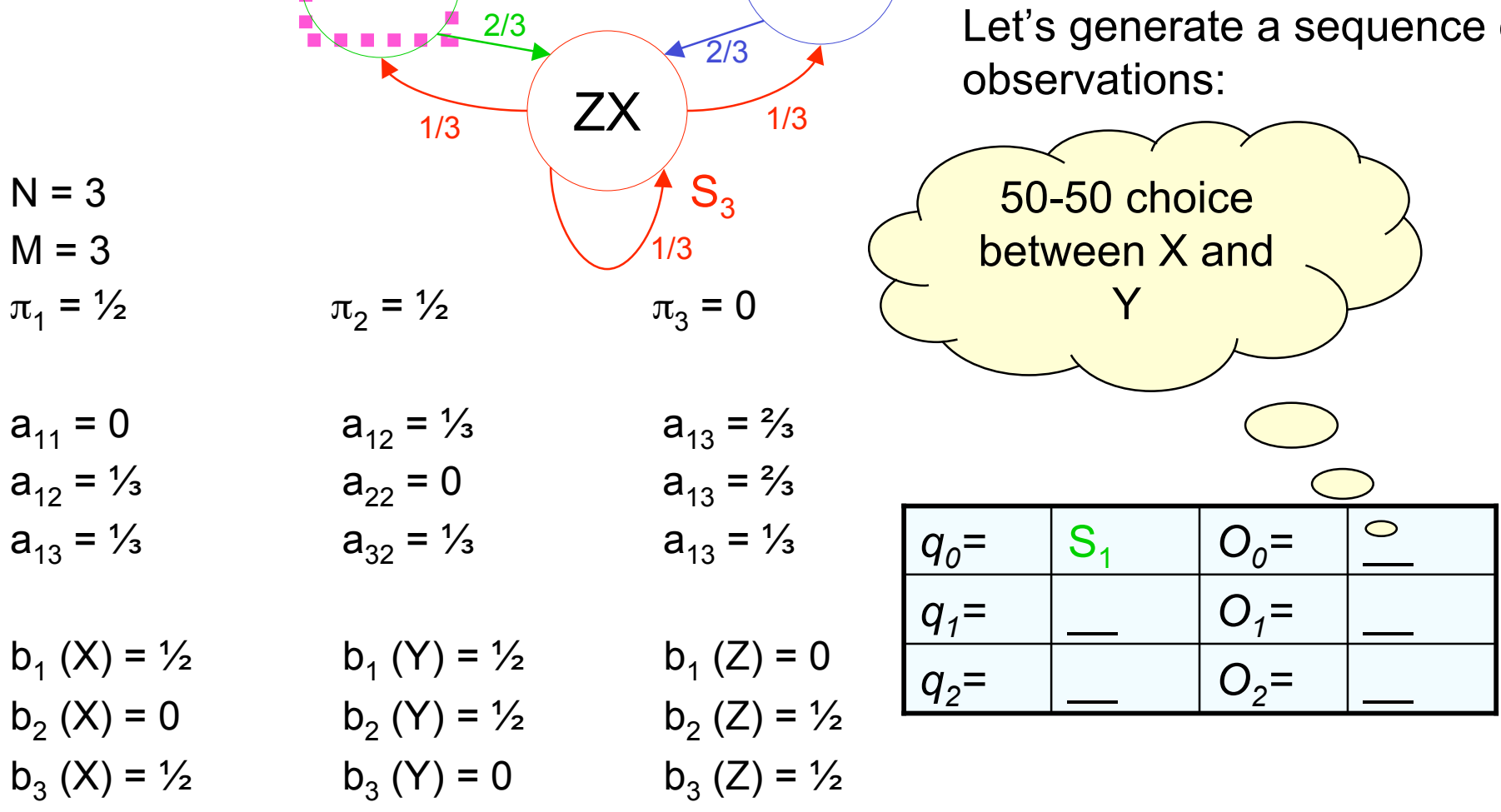

Z Y

2/3

 $S_1$   $\qquad \qquad$   $\qquad \qquad$   $\qquad \qquad$   $\qquad \qquad$   $\qquad \qquad$   $\qquad \qquad$   $\qquad \qquad$   $\qquad$   $\qquad \qquad$   $\qquad$   $\qquad$   $\qquad$   $\qquad$   $\qquad$   $\qquad$   $\qquad$   $\qquad$   $\qquad$   $\qquad$   $\qquad$   $\qquad$   $\qquad$   $\qquad$   $\qquad$   $\qquad$   $\qquad$   $\qquad$   $\qquad$   $\qquad$   $\qquad$   $\qquad$   $\qquad$ 

1/3

1/3

XY

Start randomly in state 1 or 2

Choose one of the output symbols in each state at random.

Let's generate a sequence of observations:

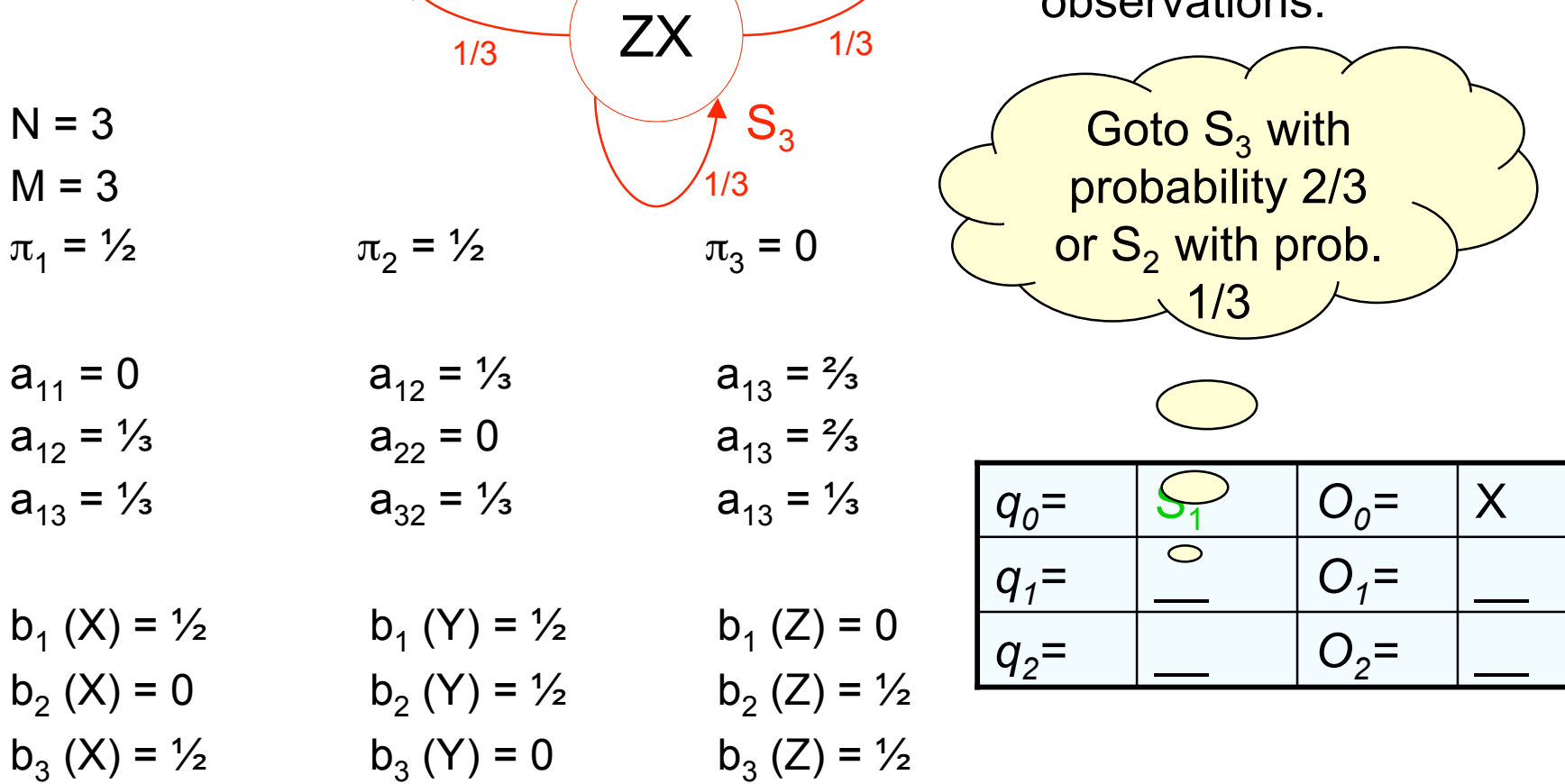

2/3

Z Y

 $S_1 \sim 1/3$   $S_2$ 

1/3

1/3

XY

Start randomly in state 1 or 2

Choose one of the output symbols in each state at random.

Let's generate a sequence of observations:

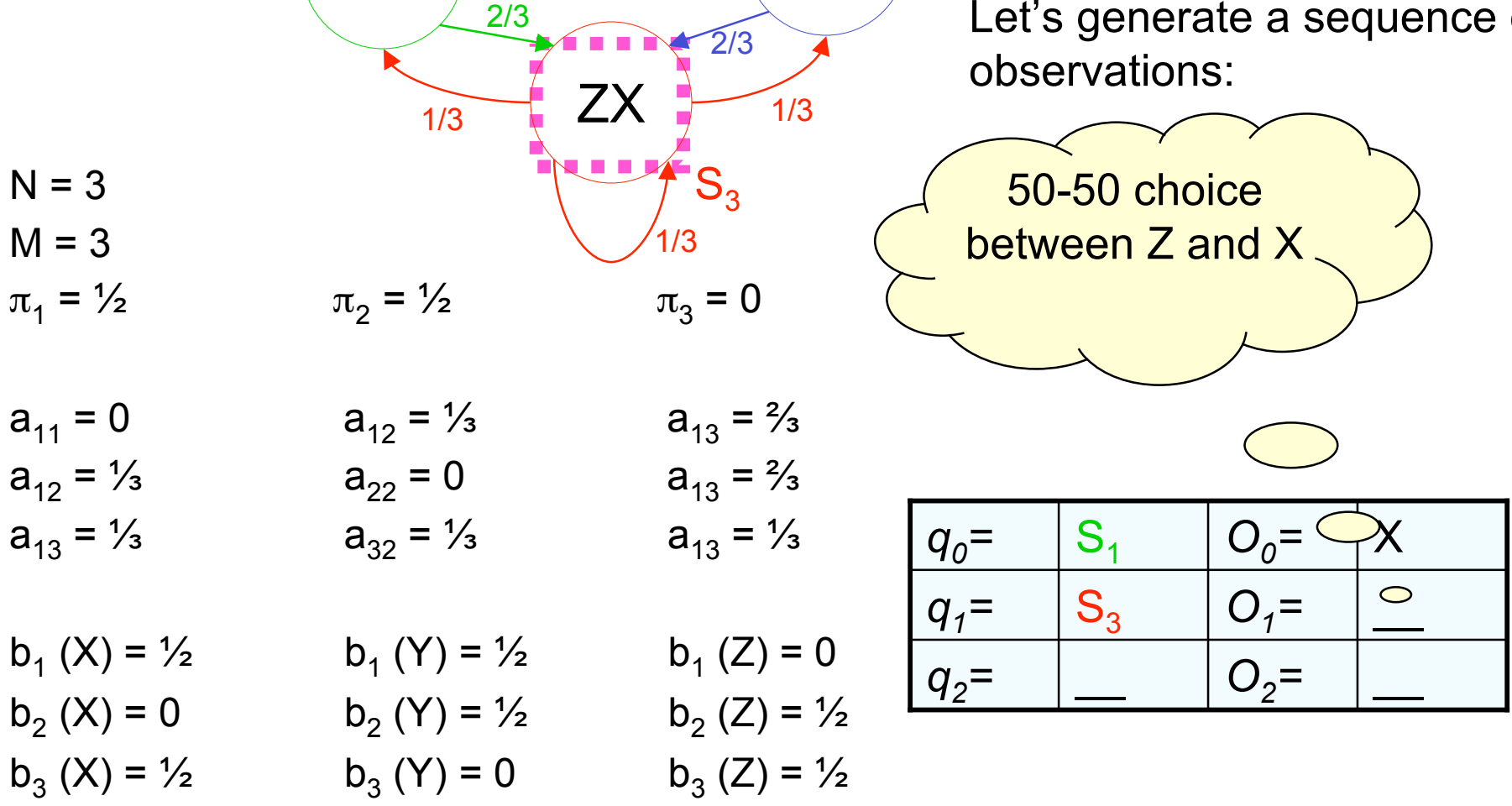

Z Y

 $N = 3$  $M = 3$  $\pi_1 = \frac{1}{2}$   $\pi_2 = \frac{1}{2}$   $\pi_3 = 0$  $a_{11} = 0$   $a_{12} = \frac{1}{3}$   $a_{13} = \frac{2}{3}$  $a_{12} = \frac{1}{3}$   $a_{22} = 0$   $a_{13} = \frac{2}{3}$  $a_{13} = \frac{1}{3}$   $a_{32} = \frac{1}{3}$   $a_{13} = \frac{1}{3}$  $b_1 (X) = \frac{1}{2}$   $b_1 (Y) = \frac{1}{2}$   $b_1 (Z) = 0$  $b_2 (X) = 0$   $b_2 (Y) = \frac{1}{2}$   $b_2 (Z) = \frac{1}{2}$  $b_3 (X) = \frac{1}{2}$   $b_3 (Y) = 0$   $b_3 (Z) = \frac{1}{2}$ Choose one of the output symbols in each state at random. Let's generate a sequence of observations:  $q_2 =$   $\Box$   $Q_2 =$  $q_1 = |S_3| |O_1 = |X|$  $q_0 = |S_1| |O_0 = |X|$ Each of the three next states is equally **Jikely** XY ZX Z Y  $S_1 \sim 1/3$   $S_2$  $S<sub>3</sub>$ 1/3 1/3 1/3 1/3 2/3 2/3 1/3

Start randomly in state 1 or 2

 $\pi_1 = \frac{1}{2}$   $\pi_2 = \frac{1}{2}$   $\pi_3 = 0$  $a_{11} = 0$   $a_{12} = \frac{1}{3}$   $a_{13} = \frac{2}{3}$  $a_{12} = \frac{1}{3}$   $a_{22} = 0$   $a_{13} = \frac{2}{3}$  $a_{13} = \frac{1}{3}$   $a_{32} = \frac{1}{3}$   $a_{13} = \frac{1}{3}$  $\mathbf{S}_{2}$ Choose one of the output symbols in each state at random. Let's generate a sequence of observations:  $q_1 = |S_3| |Q_1 = |X|$  $q_0 = |S_1| |O_0 = |X|$ 50-50 choice between Z and X XY ZX Z Y  $S_1 \sim 1$   $S_2$  $S_3$ 1/3 1/3 1/3 1/3 2/3 2/3 1/3

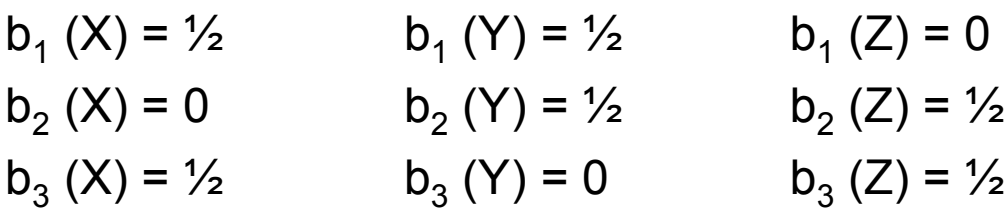

 $N = 3$ 

 $M = 3$ 

Hidden Markov Models: Slide 35

 $q_2 = |S_3| |Q_2 = |S_1|$ 

Start randomly in state 1 or 2

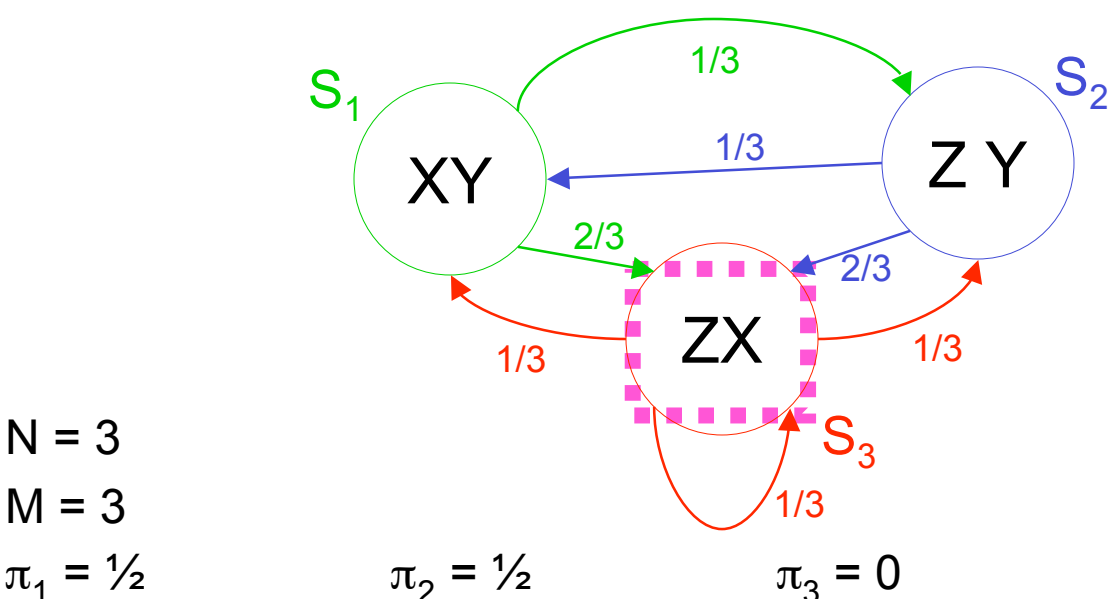

Start randomly in state 1 or 2

Choose one of the output symbols in each state at random.

Let's generate a sequence of observations:

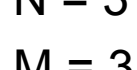

$$
\pi_1 = \frac{1}{2}
$$
\n $\pi_2 = \frac{1}{2}$ 

$$
a_{11} = 0
$$
  $a_{12} = \frac{1}{3}$   $a_{13} = \frac{2}{3}$   
\n $a_{12} = \frac{1}{3}$   $a_{22} = 0$   $a_{13} = \frac{2}{3}$ 

 $a_{13} = \frac{1}{3}$   $a_{32} = \frac{1}{3}$   $a_{13} = \frac{1}{3}$ 

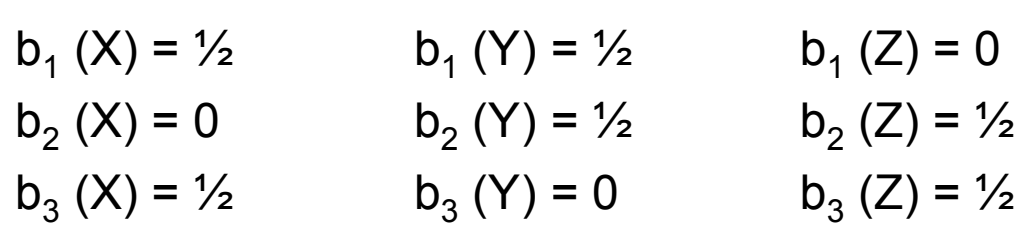

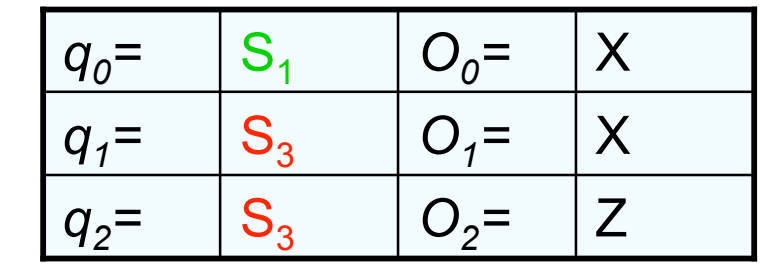

#### State Estimation

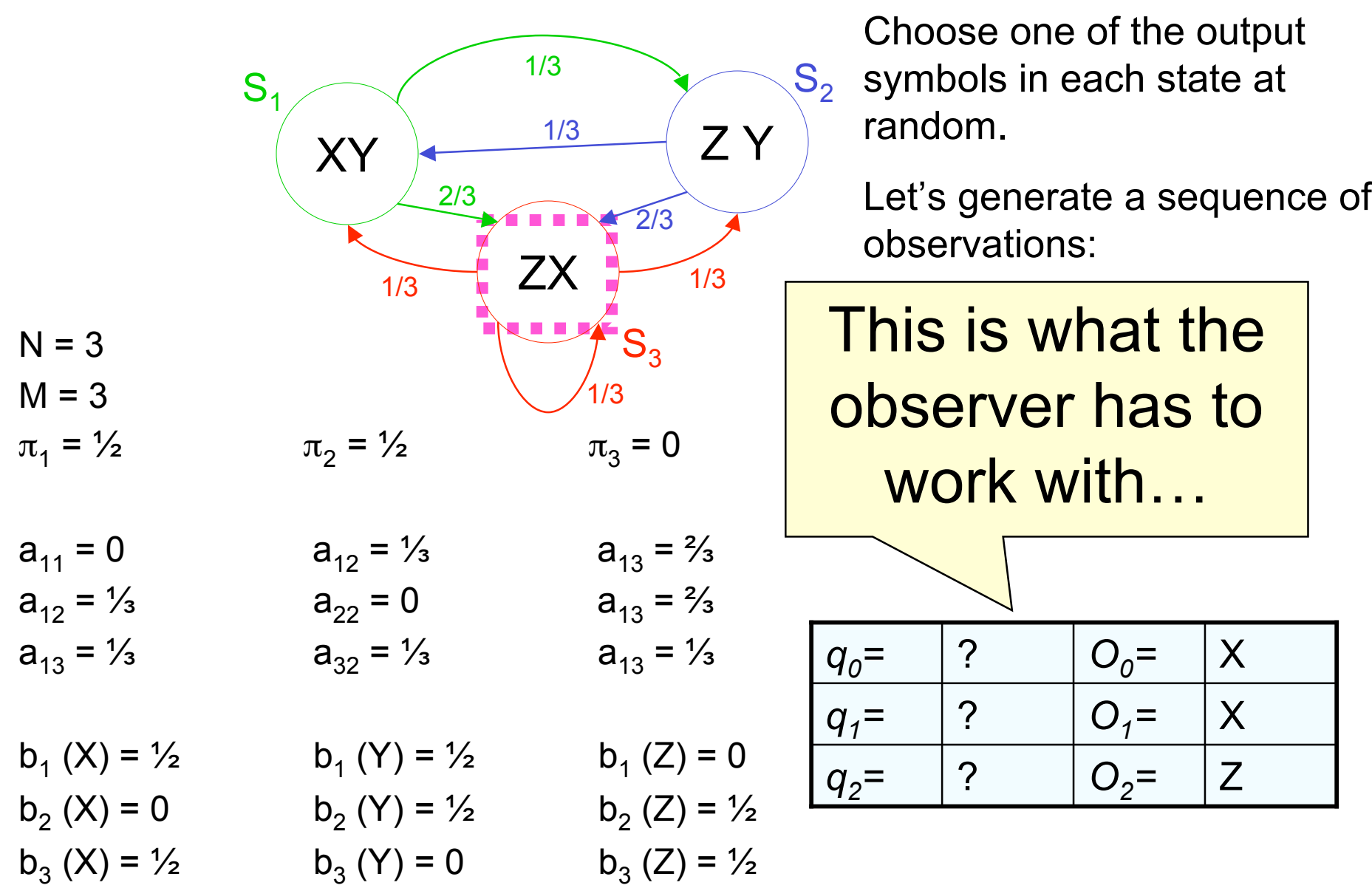

Start randomly in state 1 or 2

#### Prob. of a series of observations

What is  $P(O) = P(O_1 O_2 O_3) =$  $P(O_1 = X \land O_2 = X \land O_3 = Z)?$ 

Slow, stupid way:

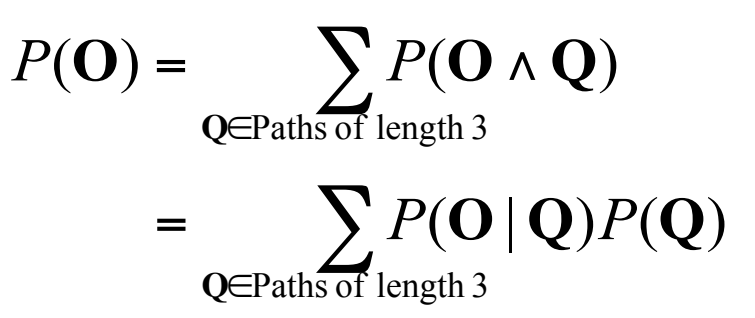

How do we compute P(Q) for an arbitrary path Q?

How do we compute P(O|Q) for an arbitrary path Q?

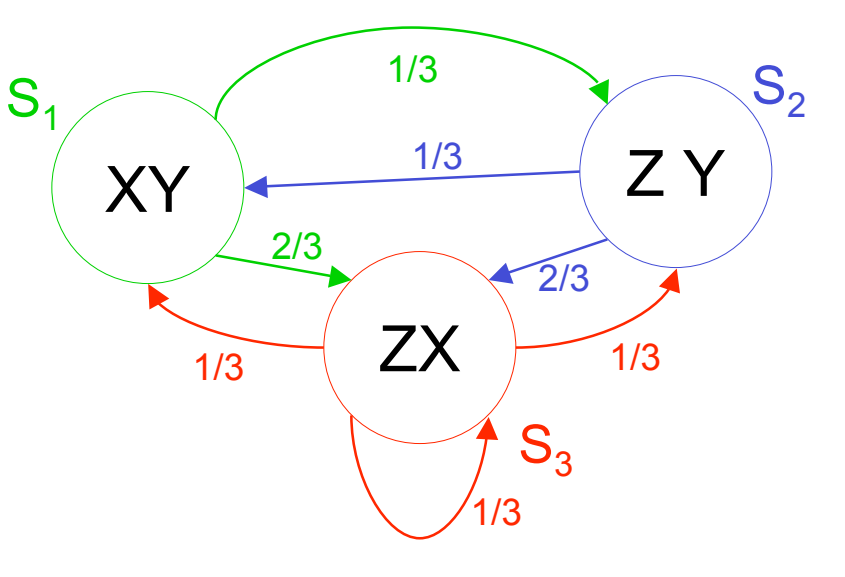

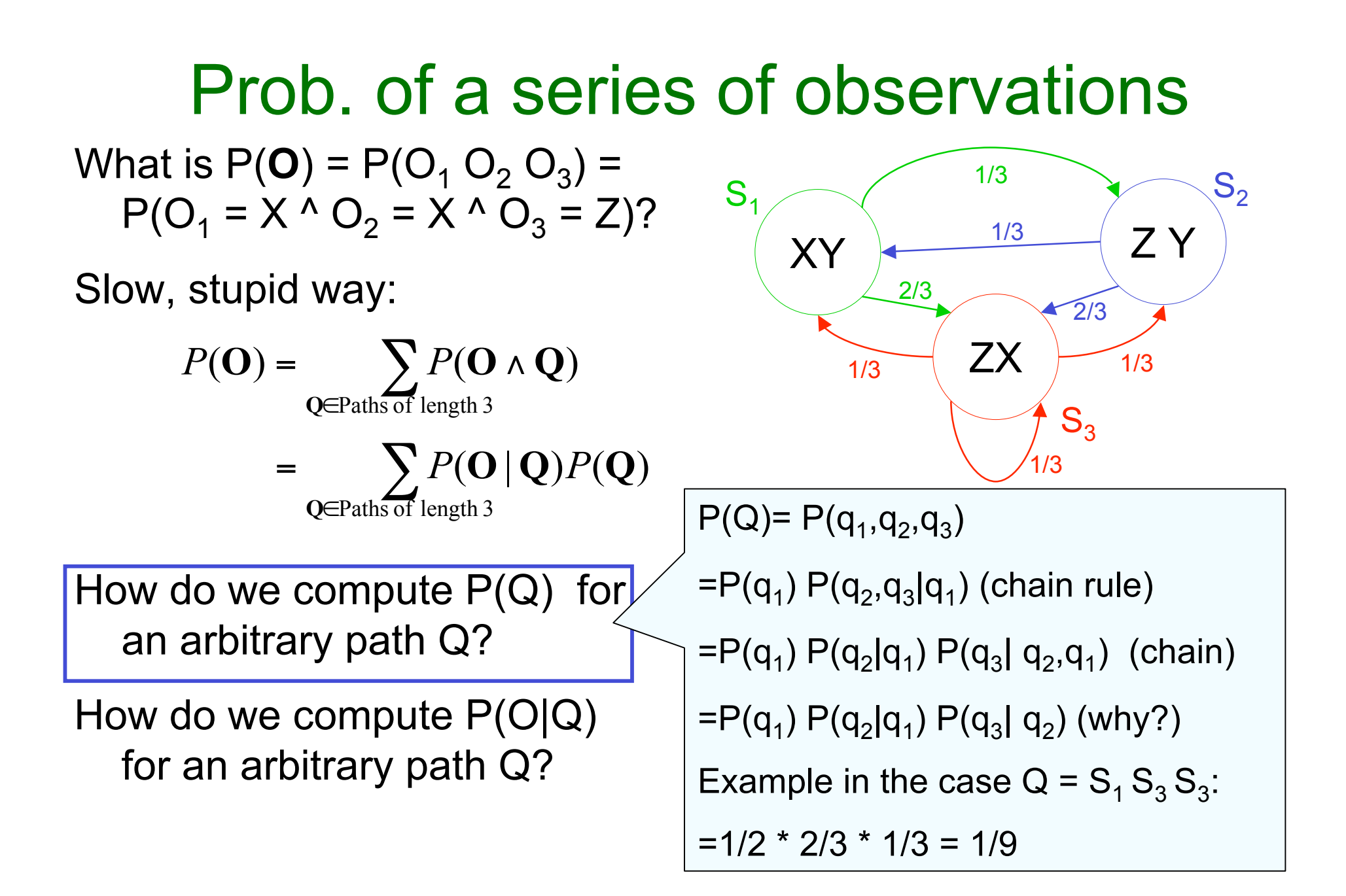

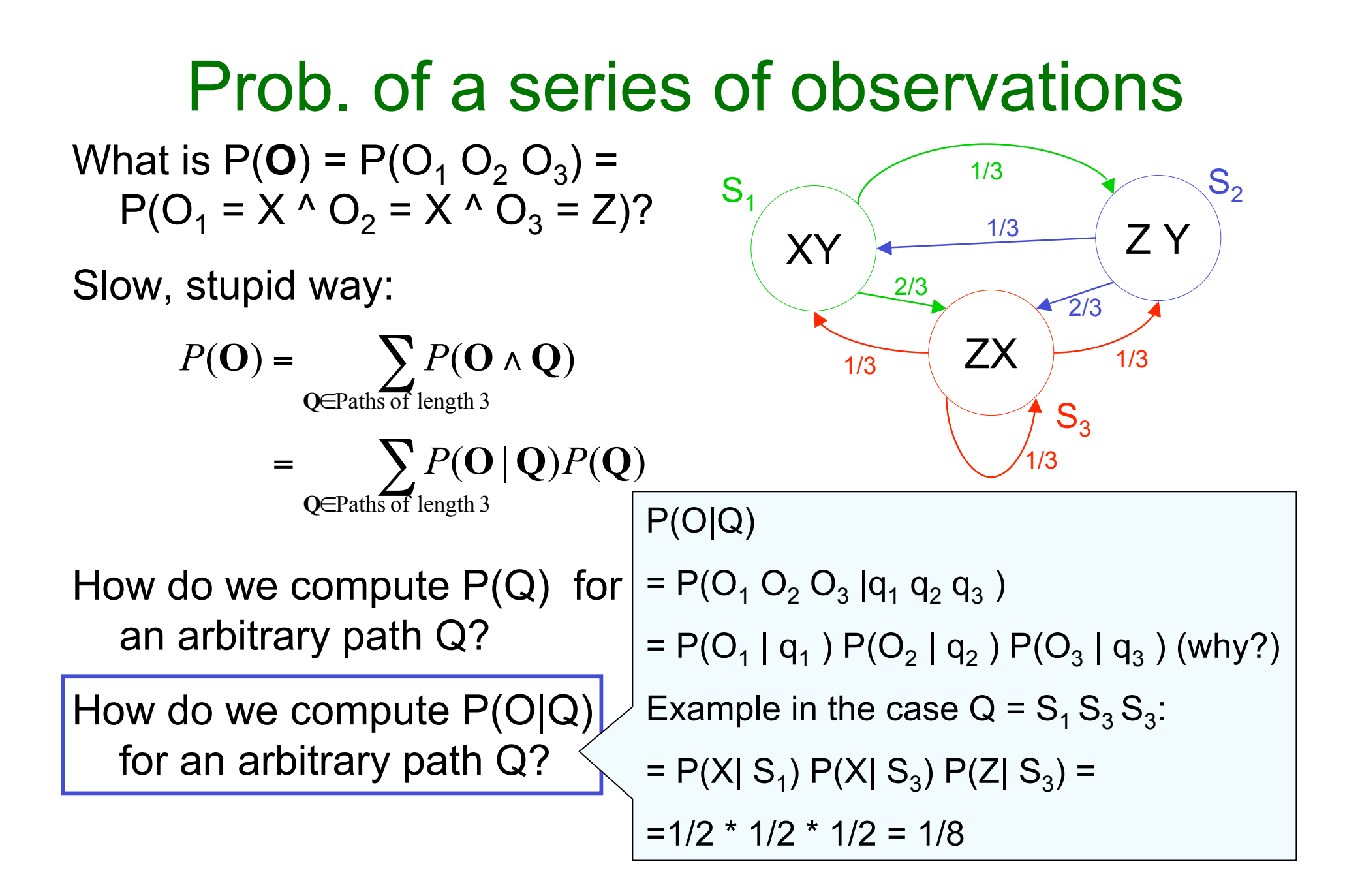

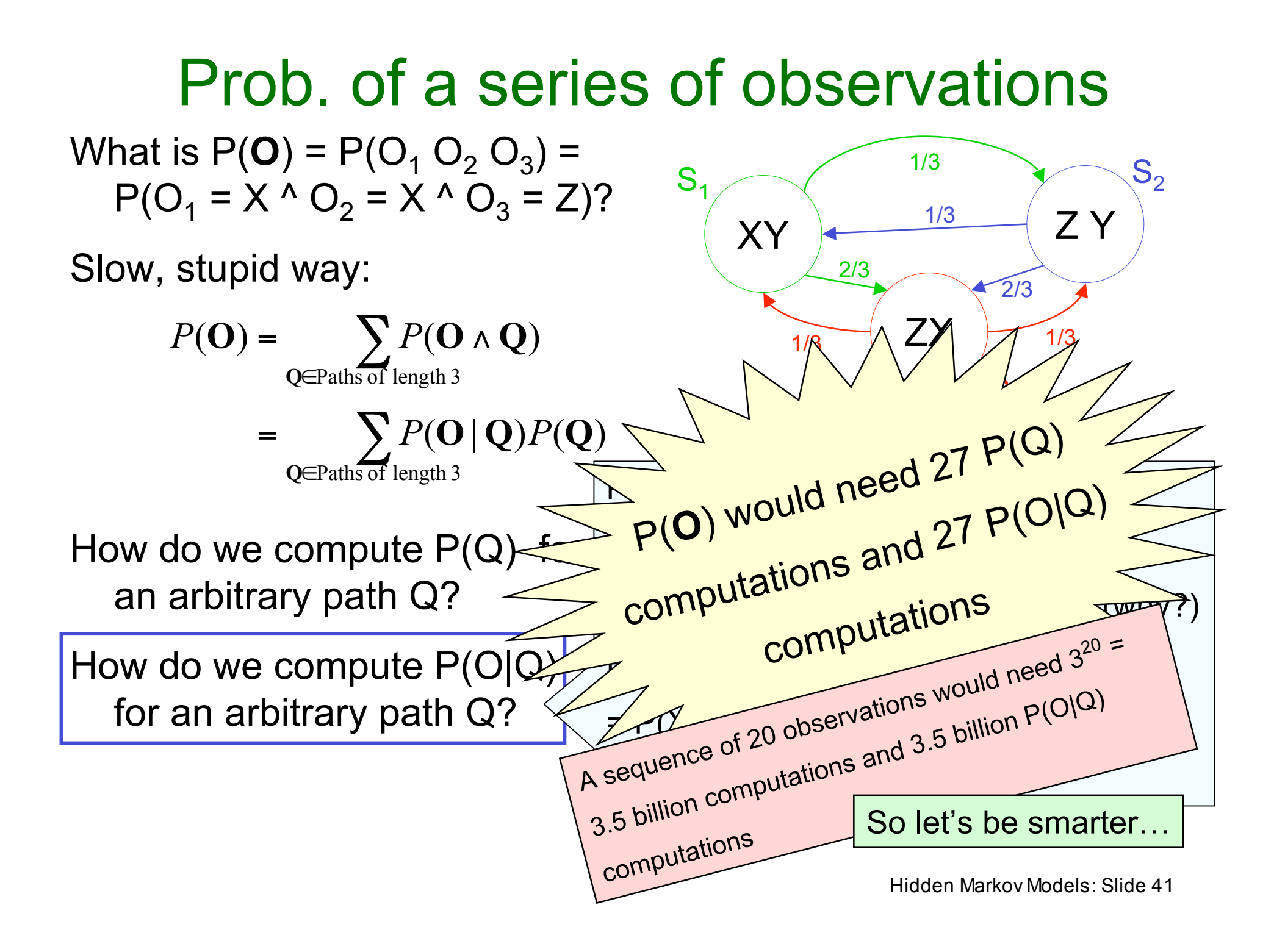

The Prob. of a given series of observations, non-exponential-cost-style

Given observations  $O_1 O_2 \ldots O_T$ 

Define

 $\alpha_t(i) = P(O_1 O_2 ... O_t \land q_t = S_i | \lambda)$  where  $1 \le t \le T$  $\alpha_t(i)$  = Probability that, in a random trial, • We'd have seen the first t observations  $\bullet$  We'd have ended up in  $S_i$  as the t'th state visited.

In our example, what is  $\alpha_2(3)$ ?

## $\alpha_t$ (i): easy to define recursively

 $\alpha_t(i) = P(O_1 O_2 ... O_T \wedge q_t = S_i \mid \lambda)$  ( $\alpha_t(i)$  can be defined stupidly by considering all paths length "t". How?)

$$
\alpha_{1}(i) = P(O_{1} \land q_{1} = S_{i})
$$
\n
$$
= P(q_{1} = S_{i}) P(O_{1}|q_{1} = S_{i})
$$
\n
$$
= \text{what?}
$$
\n
$$
\alpha_{t+1}(j) = P(O_{1}O_{2}...O_{t}O_{t+1} \land q_{t+1} = S_{j})
$$
\n
$$
= \alpha_{t+1}(j) = \alpha_{1}(j) \alpha_{2}(j) \alpha_{2}(j) \alpha_{1} \land q_{t+1} = S_{j}
$$

## $\alpha_t$ (i): easy to define recursively

 $\alpha_t(i) = P(O_1 O_2 ... O_T \wedge q_t = S_i \mid \lambda)$  ( $\alpha_t(i)$  can be defined stupidly by considering all paths length "t". How?)

$$
\alpha_{1}(i) = P(O_{1} \land q_{1} = S_{i})
$$
\n
$$
= P(q_{1} = S_{i}) P(O_{1}|q_{1} = S_{i})
$$
\n
$$
= \text{What?}
$$
\n
$$
\alpha_{t+1}(j) = P(O_{1}O_{2}...O_{t}O_{t+1} \land q_{t+1} = S_{j})
$$
\n
$$
= \sum_{i=1}^{N} P(O_{1}O_{2}...O_{t} \land q_{t} = S_{i} \land O_{t+1} \land q_{t+1} = S_{j})
$$
\n
$$
= \sum_{i=1}^{N} P(O_{t+1}, q_{t+1} = S_{j}|O_{1}O_{2}...O_{t} \land q_{t} = S_{i} P(O_{1}O_{2}...O_{t} \land q_{t} = S_{i})
$$
\n
$$
= \sum_{i} P(O_{t+1}, q_{t+1} = S_{j}|q_{t} = S_{i}) \mathcal{U}_{t}(j)
$$
\n
$$
= \sum_{i} P(q_{t+1} = S_{j}|q_{t} = S_{i}) P(O_{t+1}|q_{t+1} = S_{j}) \mathcal{U}_{t}(j)
$$
\n
$$
= \sum_{i} a_{ij} b_{j}(O_{t+1}) \mathcal{U}_{t}(j)
$$

**EXAMPLE**  
\n
$$
\alpha_{t}(i) = P(O_{1}O_{2}...O_{t} \land q_{t} = S_{i}|\lambda) \left(\frac{S_{1}}{XY}\right)
$$
  
\n $\alpha_{1}(i) = b_{i}(O_{1})\pi_{i}$   
\n $\alpha_{t+1}(j) = \sum_{i} a_{ij}b_{j}(O_{t+1})\alpha_{t}(i)$   
\n $\alpha_{1}(i) = \sum_{i} a_{ij}b_{j}(O_{t+1})\alpha_{t}(i)$ 

#### WE SAW  $O_1 O_2 O_3 = X X Z$

$$
\alpha_1(1) = \frac{1}{4} \qquad \alpha_1(2) = 0 \qquad \alpha_1(3) = 0
$$
  
\n
$$
\alpha_2(1) = 0 \qquad \alpha_2(2) = 0 \qquad \alpha_2(3) = \frac{1}{12}
$$
  
\n
$$
\alpha_3(1) = 0 \qquad \alpha_3(2) = \frac{1}{72} \qquad \alpha_3(3) = \frac{1}{72}
$$

#### Easy Question

We can cheaply compute

 $\alpha_t(i) = P(O_1O_2...O_t \wedge q_t = S_i)$ 

(How) can we cheaply compute

 $P(O_1O_2...O_t)$  ?

(How) can we cheaply compute

$$
P(q_t = S_i | O_1 O_2 \dots O_t)
$$

#### Easy Question

We can cheaply compute

$$
\alpha_t(i) = P(O_1O_2...O_t \land q_t = S_i)
$$

(How) can we cheaply compute

$$
P(O_1O_2...O_t) \quad ? \quad \boxed{\sum_{i=1}^N \alpha_i(i)}
$$

(How) can we cheaply compute  $P(q_t = S_i | O_1 O_2 ... O_t)$ 

$$
\boxed{\frac{\alpha_{_t}(i)}{\sum\limits_{j=1}^{N}\alpha_{_t}(j)}}
$$

#### Most probable path given observations

What's most probable path given  $O_1O_2...O_T$ , i.e.

What is  $argmax_{\alpha} P(\mathcal{Q}|O_1O_2...O_{T})$ ? Q

Slow,stupid answer :

$$
\underset{Q}{\text{argmax}} \ \ \frac{P(Q|O_1O_2...O_T)}{P(O_1O_2...O_T|Q)P(Q)} \\ = \underset{Q}{\text{argmax}} \ \ \frac{P(O_1O_2...O_T|Q)P(Q)}{P(O_1O_2...O_T|Q)P(Q)}
$$

#### Efficient MPP computation

We're going to compute the following variables:

$$
\delta_{t}(i) = \max_{q_{1}q_{2}...q_{t-1}} P(q_{1} q_{2} ... q_{t-1} \wedge q_{t} = S_{i} \wedge O_{1} ... O_{t})
$$

 = The Probability of the path of Length t-1 with the maximum chance of doing all these things:

…OCCURING

and  $...$ ENDING UP IN STATE S<sub>i</sub> and  $...$ PRODUCING OUTPUT  $O_1...O_t$ 

DEFINE:  $mpp_t(i) =$  that path

So:  $(i)$ = Prob(mpp<sub>t</sub> $(i)$ )

$$
\delta_{t}(i) = q_{1}q_{2}...q_{t-1} P(q_{1}q_{2}...q_{t-1} \land q_{t} = S_{i} \land O_{1}O_{2}...O_{t})
$$
  
\n
$$
mpp_{t}(i) = q_{1}q_{2}...q_{t-1} P(q_{1}q_{2}...q_{t-1} \land q_{t} = S_{i} \land O_{1}O_{2}...O_{t})
$$
  
\n
$$
\delta_{1}(i) = \text{one choice } P(q_{1} = S_{i} \land O_{1})
$$
  
\n
$$
= P(q_{1} = S_{i})P(O_{1}|q_{1} = S_{i})
$$
  
\n
$$
= \pi_{i}b_{i}(O_{1})
$$

Now, suppose we have all the  $\delta_t$ (i)'s and mpp<sub>t</sub>(i)'s for all i.

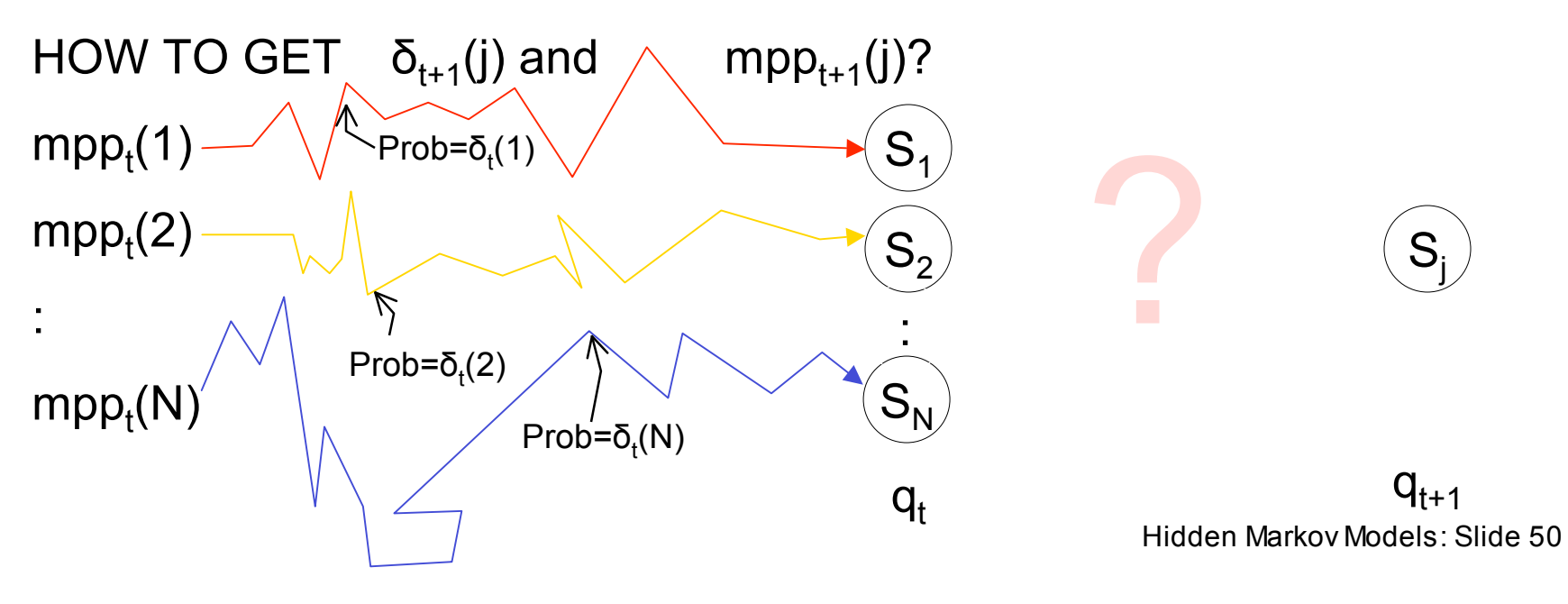

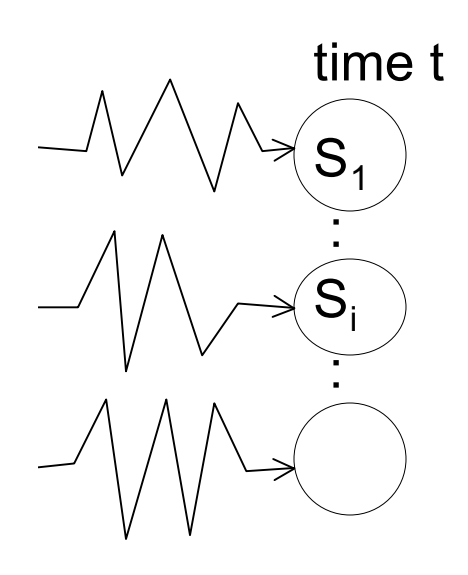

time t time t+1

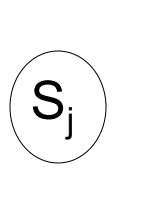

The most prob path with last two states  $S_i S_j$ is the most prob path to  $S_i$ , followed by transition  $S_i \rightarrow S_j$ 

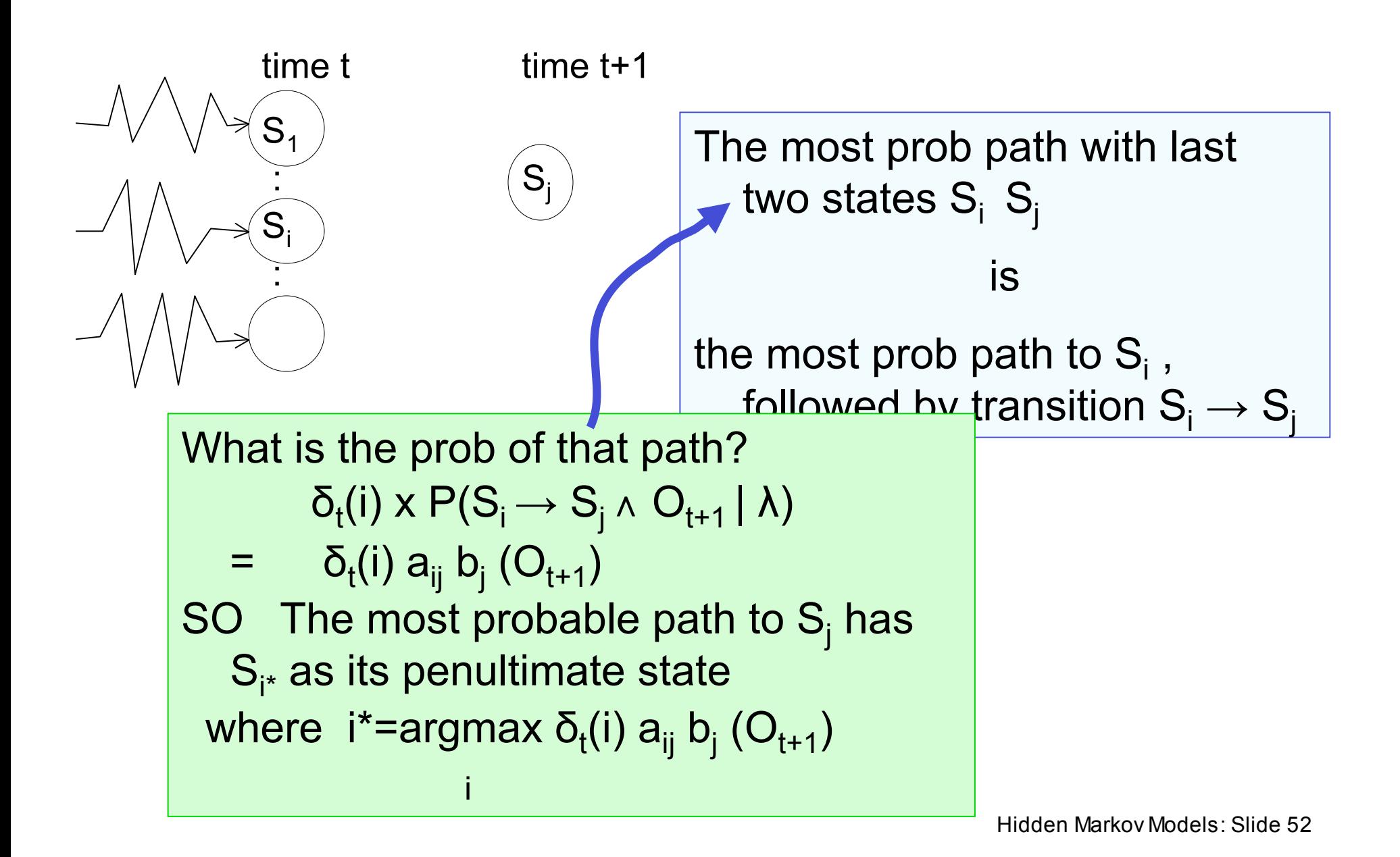

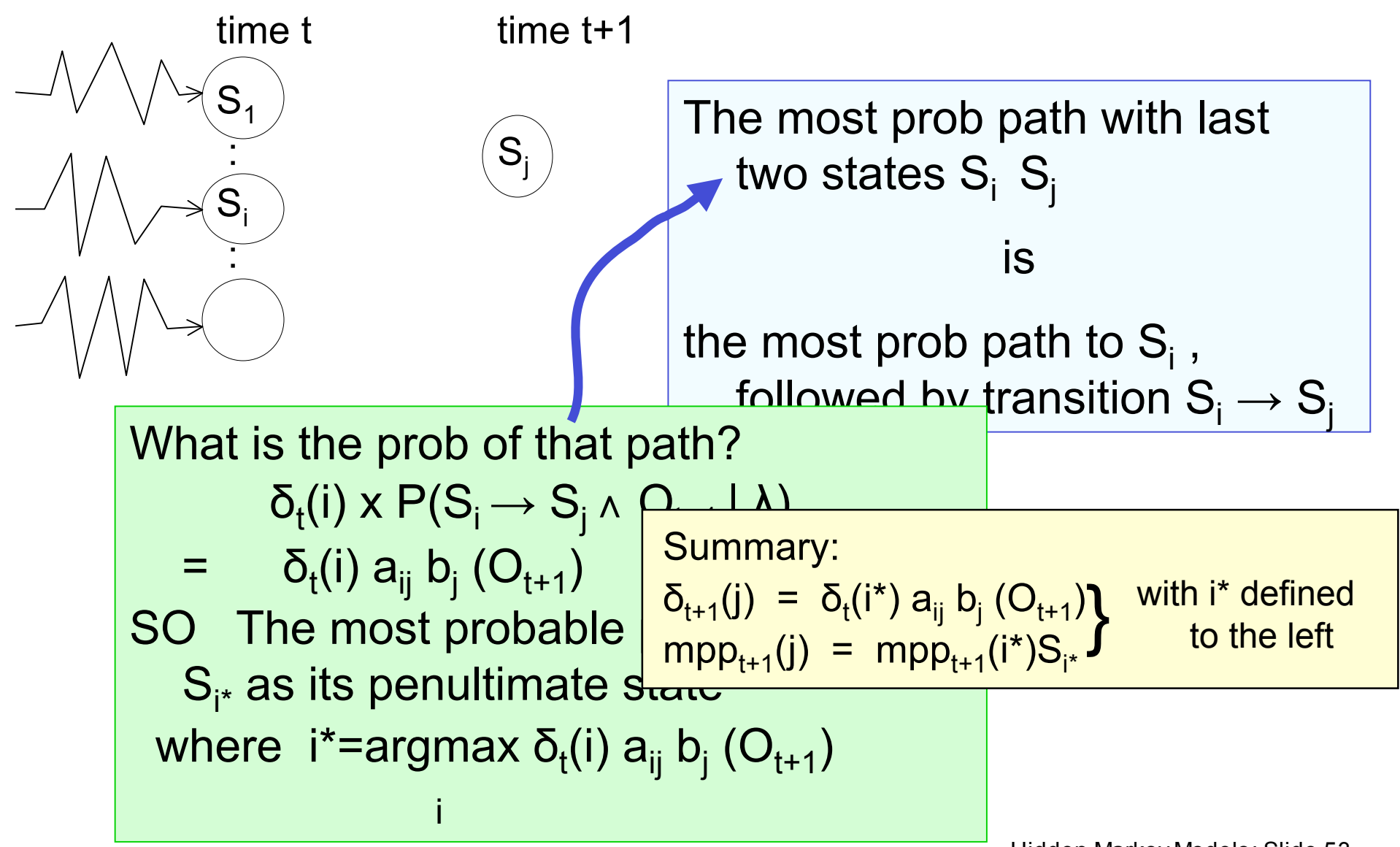

#### What's Viterbi used for?

Classic Example

Speech recognition:

 $Signal \rightarrow words$ 

 $HMM \rightarrow$  observable is signal

 $\rightarrow$  Hidden state is part of word formation

What is the most probable word given this signal?

#### **UTTERLY GROSS SIMPLIFICATION**

In practice: many levels of inference; not one big jump.

#### HMMs are used and useful

But how do you design an HMM?

Occasionally, (e.g. in our robot example) it is reasonable to deduce the HMM from first principles.

But usually, especially in Speech or Genetics, it is better to infer it from large amounts of data.  $O_1 O_2$ ..  $O_T$  with a big "T".

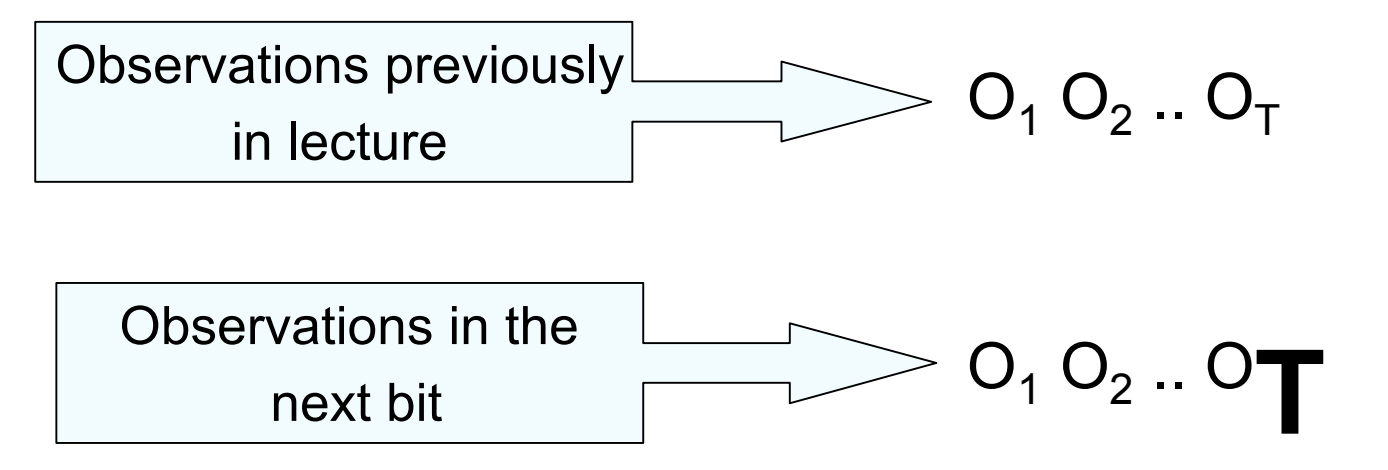

## Inferring an HMM

Remember, we've been doing things like

```
P(O_1 O_2 ... O_T | \lambda)
```
That "λ" is the notation for our HMM parameters.

Now We have some observations and we want to estimate λ from them.

AS USUAL: We could use

(i) MAX LIKELIHOOD  $\lambda$  = argmax P(O<sub>1</sub> .. O<sub>T</sub> |  $\lambda$ ) λ

(ii) BAYES

Work out  $P(\lambda | O_1 \dots O_T)$ 

and then take  $E[\lambda]$  or max P( $\lambda$  | O<sub>1</sub> .. O<sub>T</sub>) λ

#### Max likelihood HMM estimation

**Define** 

 $\sum_i \varepsilon_i(i,j) =$ 

,

 $=$ 

*T*

1

=

*t*

1

$$
\gamma_{t}(i) = P(q_{t} = S_{i} | O_{1}O_{2}...O_{T}, \lambda)
$$
  
\n
$$
\varepsilon_{t}(i,j) = P(q_{t} = S_{i} \wedge q_{t+1} = S_{j} | O_{1}O_{2}...O_{T}, \lambda)
$$

γ<sub>t</sub>(i) and  $\varepsilon$ <sub>t</sub>(i,j) can be computed efficiently  $\forall$ i,j,t (Details in Rabiner paper)

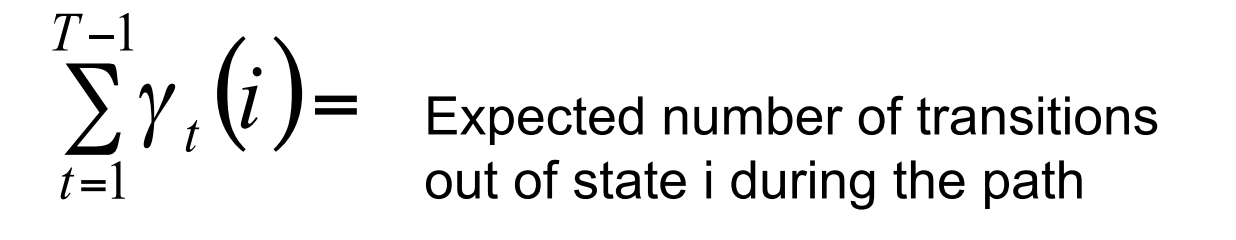

 $\mathcal{E}_t(i,j)$  = Expected number of transitions from<br>state i to state i during the path state i to state j during the path

$$
\gamma_t(i) = P(q_t = S_i | O_1 O_2 ... O_T, \lambda)
$$
  
\n
$$
\varepsilon_t(i, j) = P(q_t = S_i \land q_{t+1} = S_j | O_1 O_2 ... O_T, \lambda)
$$
  
\n
$$
\sum_{t=1}^{T-1} \gamma_t(i) = \text{expected number of transitions out of state } i \text{ during path}
$$
  
\n
$$
\sum_{t=1}^{T-1} \varepsilon_t(i, j) = \text{expected number of transitions out of } i \text{ and into } j \text{ during path}
$$

## **HMM** estimation

Notice 
$$
\frac{\sum_{i=1}^{T-1} \varepsilon_i(i, j)}{\sum_{i=1}^{T-1} \gamma_i(i)} = \frac{\left(\frac{\text{expected frequency}}{\text{expected frequency}}\right)}{\left(\frac{\text{expected frequency}}{\text{is}}\right)}
$$
\n= Estimate of Prob(Next state S<sub>j</sub> | This state S<sub>i</sub>)\nWe can re-estimate\n
$$
a_{ij} \leftarrow \frac{\sum_{i=1}^{T} \varepsilon_i(i, j)}{\sum_{i=1}^{T} \gamma_i(i)}
$$
\nWe can also re-estimate\n
$$
b_j(O_k) \leftarrow \cdots \qquad \text{(See Rabiner)}
$$

#### EM for HMMs

If we knew λ we could estimate EXPECTATIONS of quantities such as

Expected number of times in state i

Expected number of transitions  $i \rightarrow j$ 

If we knew the quantities such as

Expected number of times in state i

Expected number of transitions  $i \rightarrow j$ 

We could compute the MAX LIKELIHOOD estimate of

 $\pmb{\lambda} = \big\langle \big\{ \mathsf{a}_{\mathsf{i}\mathsf{j}} \big\}, \big\{ \mathsf{b}_{\mathsf{i}}(\mathsf{j}) \big\}, \, \pi_{\mathsf{i}} \big\rangle$ 

Roll on the EM Algorithm…

#### EM 4 HMMs

- 1. Get your observations  $O_1 \dots O_T$
- 2. Guess your first  $\lambda$  estimate  $\lambda(0)$ , k=0
- 3.  $k = k+1$
- 4. Given  $O_1$  ... $O_T$ ,  $\lambda(k)$  compute  $\gamma_t(i)$ ,  $\varepsilon_t(i,j)$   $\forall 1 \leq t \leq T$ ,  $\forall 1 \leq i \leq N$ ,  $\forall 1 \leq j \leq N$
- 5. Compute expected freq. of state i, and expected freq.  $i \rightarrow j$
- 6. Compute new estimates of  $a_{ij}$ , b<sub>j</sub>(k),  $\pi$ <sub>i</sub> accordingly. Call them  $\lambda(k+1)$
- 7. Goto 3, unless converged.
- **Also known (for the HMM case) as the BAUM-WELCH algorithm.**

#### Bad News

• There are lots of local minima

#### Good News

• The local minima are usually adequate models of the data.

#### **Notice**

- EM does not estimate the number of states. That must be given.
- Often, HMMs are forced to have some links with zero probability. This is done by setting a<sub>ij</sub>=0 in initial estimate  $\lambda(0)$
- Easy extension of everything seen today: HMMs with real valued outputs

Deed News Communication Constitution Communication Constitution Constitution Constitution Constitution Constitution Constitution Constitution Constitution Constitution Constitution Constitution Constitution Constitution Co modeling the structure in the data) and too many (fitting the noise).

• There are lots of

Thus #states is a regularization parameter.

mus <del>n</del>states is a regularization parameter.<br>Blah blah blah… bias variance tradeoff…blah blah…cross-validation…blah blah….AIC,

C.A.

• The local minim Blammoree randate model stammones, data.

EM does not estimate the number of states. That must be given.

- Often, HMMs are forced to have some links with zero probability. This is done by setting a<sub>ij</sub>=0 in initial estimate  $\lambda(0)$
- Easy extension of everything seen today: HMMs with real valued outputs

### What You Should Know

- What is an HMM?
- Computing (and defining)  $\alpha_t(i)$
- The Viterbi algorithm
- Outline of the EM algorithm

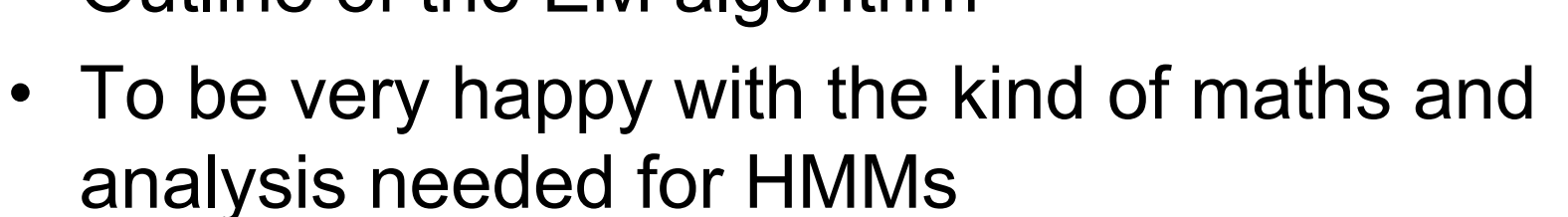

- Fairly thorough reading of Rabiner<sup>\*</sup> up to page 266<sup>\*</sup> [Up to but not including "IV. Types of HMMs"].
- \*L. R. Rabiner, "A Tutorial on Hidden Markov Models and Selected Applications in Speech Recognition, " Proc. of the IEEE, Vol.77, No.2, pp.257--286, 1989.

DON'T PANIC:

starts on p. 257.